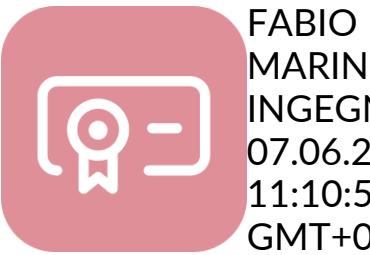

MARINEO **INGEGNERE** 07.06.2023<br>11:10:56 GMT+00:00

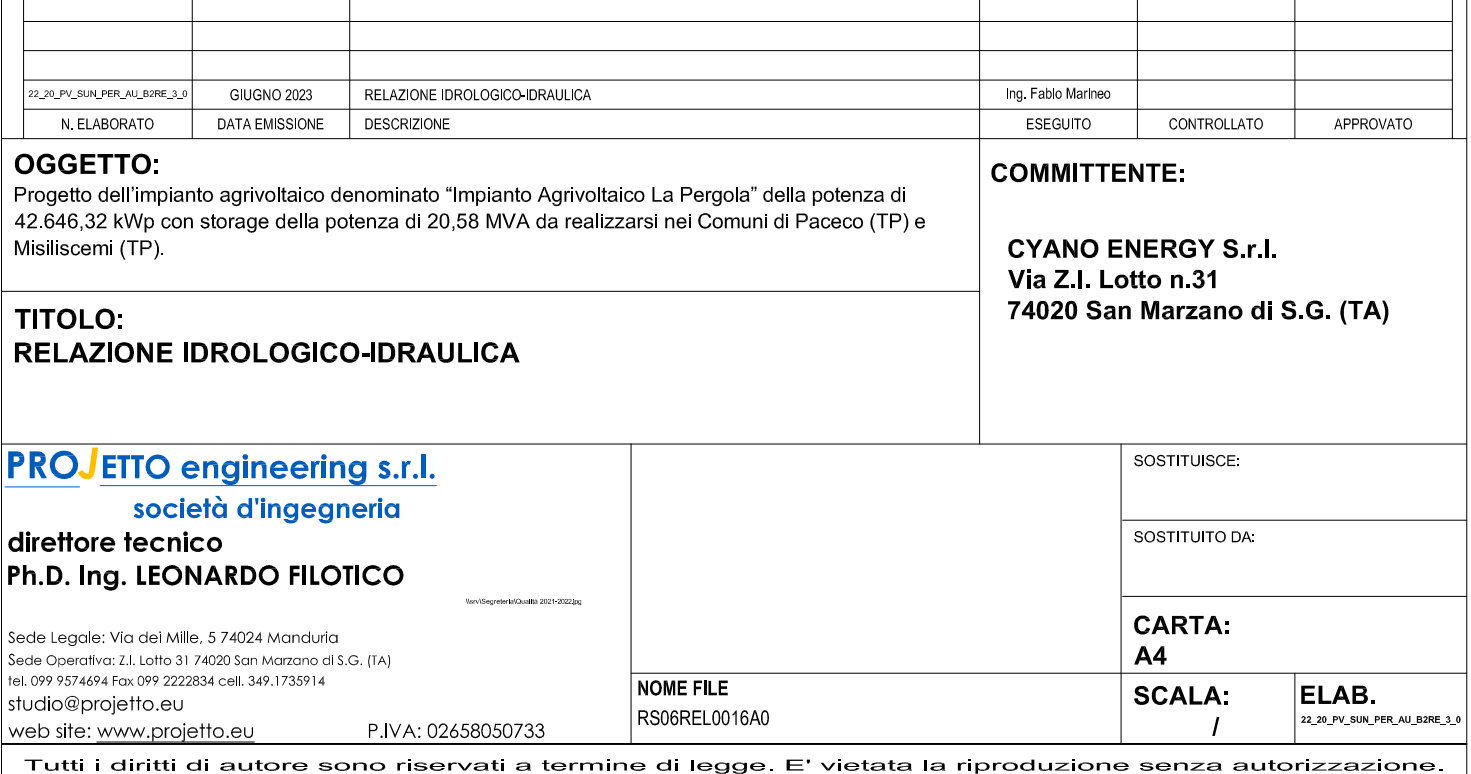

# **INDICE**

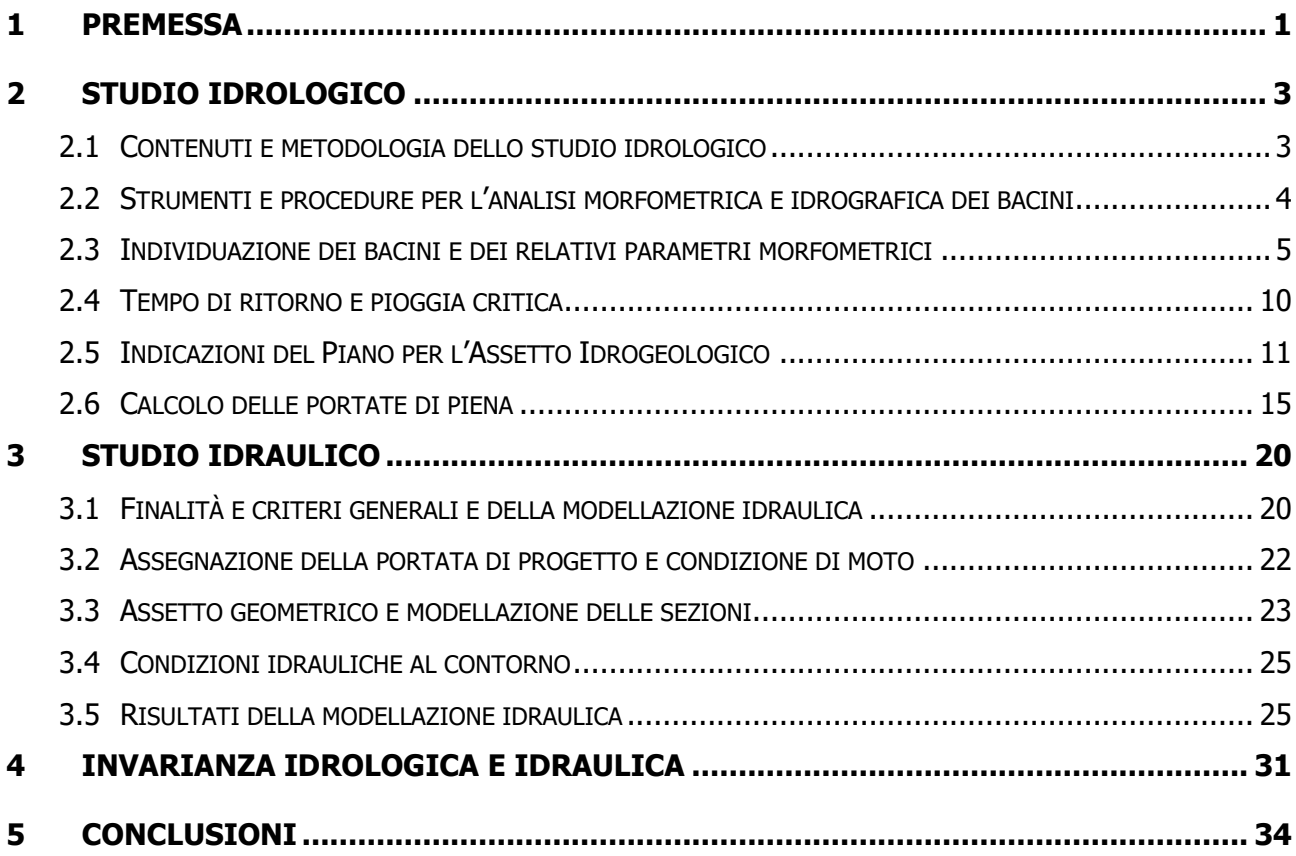

#### **1 PREMESSA**

Il sottoscritto ing. Fabio Marineo ha ricevuto, dalla società CYANO ENERGY Srl con sede legale Via Z.I. Lotto n.31 – 74020 – San Marzano d S.G. (TA), l'incarico di redigere la presente Relazione Idrologico-Idraulica nell'ambito della documentazione predisposta ai fini dell'ottenimento della Autorizzazione Unica per la realizzazione dell'impianto agrivoltaico denominato "Impianto Agrivoltaico La Pergola" nel territorio dei Comuni di Paceco (TP) e Misiliscemi (TP).

La caratteristica peculiare di un impianto agrivoltaico consiste nella possibilità di impegnare terreni con impianti per la produzione di energia rinnovabile (fotovoltaica) consentendo nel contempo il mantenimento delle attività di coltivazione agricola e pastorale sul sito di installazione. Si tratta quindi di una pratica, in rapidissima diffusione, che ha effetti positivi sulla valorizzazione dei terreni, incrementando i redditi derivanti dall'attività primaria (agricoltura), solitamente incerti e comunque di basso livello, con quelli conseguenti alla produzione di energia elettrica, il cui fabbisogno risulta costantemente in crescita.

La soluzione innovativa che associa il fotovoltaico con le pratiche agricole e pastorali consente di fatto la realizzazione di impianti per la produzione di energia pulita non sottraendo suolo all'agricoltura e ai pascoli.

I pannelli solari, che costituiscono l'impatto principale nei confronti di una potenziale perdita di suolo e sono la parte più importante dell'impianto, risultano opportunamente installati in modo da consentire non solo la crescita delle piante, ma da creare inoltre condizioni più favorevoli per le stesse coltivazioni. Infatti, si sono potuti osservare gli effetti positivi che esercitano i pannelli proteggendo le piante da taluni agenti atmosferici, a cominciare dalla riduzione del soleggiamento diretto, per finire con la minore perdita di umidità per evaporazione. Si tratta di effetti dell'ombreggiamento dei pannelli che, in definitiva, produce localmente un microclima favorevole allo sviluppo delle piante e, di conseguenza, all'aumento della produttività agricola.

L'impianto fotovoltaico è caratterizzato, dal punto di vista impiantistico, da una struttura piuttosto semplice. I moduli installati sono circa 69.912, montati su strutture ad inseguimento monoassiale, della potenza complessiva pari a 42,65 MWp con annesso sistema di accumulo "STORAGE" della potenza pari a 20,58 MVA. Le strutture saranno montate su pali infissi nel terreno, i tracker, che permettono ai moduli di muoversi e orientarsi seguendo la posizione del sole, generando così un indice di ombreggiamento del suolo (ombra non fissa) fra il 15-30%. Ogni tracker è posto a circa 3 metri di altezza dal suolo tramite strutture in acciaio che fungono anche da sostegno per gli eventuali impianti di irrigazione.

L'impianto è stato pensato per massimizzare la destinazione agricola del terreno con l'obiettivo di salvaguardare le coltivazioni tipiche del territorio, delle biodiversità e l'equilibrio ambientale. Tutte le aree dove saranno installati i pannelli solari, saranno circondate da una fascia arborea costituita da piante di ulivo di varietà autoctone impiantate con sesto a quinconce, alla distanza di 4×5 metri, che avranno anche la funzione di mitigare la visibilità dei pannelli nel paesaggio.

La presente relazione riferisce in dettaglio sullo studio eseguito per la definizione dei caratteri idraulici relativi alle interferenze con il reticolo idrografico di superficie dei lavori relativi alla realizzazione del progetto di un impianto a tecnologica fotovoltaica avente una capacità di produzione di 88,870 GWh annuali, prendendo in considerazione anche tutte le opere accessorie e di sistemazione connesse.

Lo studio condotto, una volta individuate le aste interferenti con gli impianti in oggetto, ha permesso la determinazione delle aree allagate con tempo di ritorno di 5 anni per identificare tutte quelle zone che non possono essere utilizzate per la realizzazione dell'impianto secondo quanto previsto dal D.S.G. n. 119 del 09/05/2022<sup>1</sup> .

Nei successivi paragrafi è descritto lo studio eseguito:

 $\overline{a}$ 

- per la definizione dei caratteri idraulici relativi alle interferenze con il reticolo idrografico di superficie delle opere previste nel progetto dell'impianto fotovoltaico;
- per garantire l'invarianza idraulica delle aree interessate dall'intervento.

<sup>1</sup> "Direttive per la determinazione dell'ampiezza dell'alveo nel caso di sponde incerte (art. 94 del R.D. 523/1904) e per la determinazione della fascia di pertinenza fluviale da sottoporre alle limitazioni d'uso di cui all'art. 96, lettera f, del R.D. 523/1904".

#### **2 STUDIO IDROLOGICO**

#### 2.1 CONTENUTI E METODOLOGIA DELLO STUDIO IDROLOGICO

Lo scopo dello studio idrologico è la stima delle onde di piena che possono interessare i bacini idrografici oggetto di analisi, con particolare riguardo al calcolo dei valori massimi (di colmo) che le portate possono raggiungere. Tali stime sono sviluppate con metodologie di analisi di tipo probabilistico/statistico per tenere conto del legame tra gli eventi di piena e il corrispondente tempo di ritorno, che ne caratterizza la frequenza temporale e, di conseguenza, l'intensità, intendendo che gli eventi più intensi sono caratterizzati da basse frequenze di accadimento, presentandosi raramente (elevati tempi di ritorno).

In termini grafici, l'andamento nel tempo t (in minuti secondi - s) della portata  $Q_{TR}(t)$  (in m<sup>3</sup>/s) che si presenta in una data sezione di una rete idrografica è restituito dall'idrogramma di piena, associato al tempo di ritorno  $T_R$  misurato in anni.

I risultati dello studio idrologico costituiscono la base per le successive verifiche di carattere idraulico, nelle quali sono analizzate le condizioni di deflusso delle onde di piena nei tronchi e nelle sezioni del corso d'acqua di interesse.

La valutazione delle portate può essere eseguita con diverse metodologie di calcolo e in funzione della natura e quantità dei dati disponibili.

In generale, avendo a disposizione dati di portata registrati in continuo da una stazione idrometrica presente sul corso d'acqua di interesse, si esegue l'elaborazione statistica degli eventi estremi disponibili ("metodo diretto").

In mancanza di dati rilevati, si verifica la eventuale disponibilità di dati di portata di altri corsi d'acqua e bacini con caratteristiche idrografiche simili a quello oggetto di studio. In caso positivo, potendo quindi stabilire una "similitudine idrologica", si esegue l'elaborazione statistica dei dati disponibili e successivamente si riportano, con adeguata metodologia, i relativi risultati al caso del bacino di interesse.

In molti casi è possibile utilizzare i cosiddetti "metodi di regionalizzazione", che mettono a disposizione parametri idrologici appositamente elaborati, validi per ambiti territoriali vasti che presentano caratteristiche idrologiche, morfologiche e climatiche omogenee. Sulla base di tali parametri è possibile valutare le portate di piena nei singoli bacini idrografici che ricadono all'interno di tali zone omogenee.

Infine, è possibile ricorrere al "metodo indiretto", basato sulla trasformazione degli afflussi di origine meteorica in deflussi di superficie. Tale metodo, di diffusissima applicazione nel campo della idrologia tecnica per la effettiva e diffusa disponibilità di una congrua quantità di dati pluviometrici rilevati per

periodi significativamente lunghi, permette la valutazione delle portate al colmo in funzione delle precipitazioni intense, cioè delle piogge critiche precedentemente introdotte.

Nel caso in esame, si è adottato il "metodo indiretto", e si è quindi proceduto alla determinazione della pioggia di progetto.

La procedura adottata è conforme alle indicazioni contenute nelle direttive e nelle metodologie reperite da letteratura tecnica, a quelle indicate dal P.A.I. (Piano per l'Assetto Idrogeologico) della Regione Siciliana (2006) e infine alle direttive del Gruppo Nazionale per la Difesa dalle Catastrofi Idrogeologiche nell'ambito del Progetto VA.P.I. (Valutazione delle Piene in Italia) pubblicate nel rapporto Valutazione delle Piene in Sicilia [Cannarozzo, D'Asaro e Ferro, 1993].

Tra le diverse procedure disponibili per il calcolo della portata con metodo indiretto, il modello più utilizzato risulta essere quello cinematico, in particolare il modello razionale, il quale permette di calcolare e stimare il valore delle portate di piena mediante l'analisi e l'elaborazione dei seguenti parametri:

- Morfometrici e idrografici del bacino idrologico sotteso alla sezione di chiusura;
- Tempo di corrivazione;
- Altezza di pioggia critica;
- Coefficiente di deflusso per la determinazione della pioggia netta.

Il modello razionale individua la pioggia critica, da assumere come pioggia di progetto che dà luogo al valore massimo della portata di piena alla sezione di chiusura del bacino in esame, assumendo che la sua durata sia pari al tempo di corrivazione che caratterizza il medesimo bacino. Una volta individuata la pioggia critica, si procede alla trasformazione dei corrispondenti afflussi meteorici, espressi in termini di altezze e intensità di pioggia, in portate idriche, tenendo conto della risposta del terreno (pioggia netta), in termini di formazione dei deflussi in superficie.

Nei seguenti paragrafi sono descritte le metodologie applicate per l'individuazione dei bacini da analizzare e delle relative caratteristiche morfometriche e idrografiche.

# 2.2 STRUMENTI E PROCEDURE PER L'ANALISI MORFOMETRICA E IDROGRAFICA DEI BACINI

Con riferimento al presente progetto, la individuazione del bacino idrografico e del reticolo è stata effettuata utilizzato un modello digitale del terreno (Digital Elevation Model – DEM di maglia 2m×2m) con procedura sviluppata in ambiente GIS.

Tale DEM è stato elaborato dalla Regione Siciliana ed è disponibile in download tramite procedura WCS Web Coverage Service

(http://map.sitr.regione.sicilia.it/gis/services/DEM/MDT\_2012\_2013/MapServer/WCSServer).

Le elaborazioni della matrice così ottenuta (raster), contenente le informazioni altimetriche delle singole celle, sono state eseguite in ambiente GIS utilizzando il software QGIS con opportune procedure di interpolazione, che di seguito vengono descritte.

Utilizzando come input un livello raster rappresentativo delle quote topografiche o un modello digitale del terreno (DEM), gli strumenti di analisi idrologica consentono di individuare in maniera automatica il sistema di drenaggio e fornire i valori dei parametri morfometrici di interesse che caratterizzano il sistema.

A seguito di queste operazioni preliminari si sono individuati i bacini principali relativi a tutti i corsi d'acqua principali e minori identificati tramite l'analisi delle CTR regionali e tutte le caratteristiche morfologiche desumibili attraverso appositi comandi propri del GIS.

Tale procedura si rende necessaria perché ciascuna metodologia riportata in letteratura per il calcolo della portata al colmo di piena necessita che siano determinati i valori di una serie di parametri da inserire all'interno del modello per applicare il relativo modello di calcolo a un determinato caso di studio.

Si tratta, fondamentalmente, di caratteristiche morfo-idrometriche del bacino e/o dell'asta principale del reticolo.

Tali grandezze possono essere ricavate tramite l'applicazione di alcuni basilari strumenti analitici comunemente applicati in ambiente GIS.

Senza entrare nel merito del significato concettuale di ciascuna applicazione, si fornisce di seguito l'elenco dei parametri ricercati, significativi ai fini del presente studio:

- Estensione superficiale del bacino (km²).
- Lunghezza dell'asta fluviale principale (km)
- Quote media e massima del bacino (m s.l.m.)
- Quota della sezione di chiusura (m s.l.m.)
- Pendenza media del bacino (m/m)
- Pendenza media dell'asta fluviale (m/m)

# 2.3 INDIVIDUAZIONE DEI BACINI E DEI RELATIVI PARAMETRI MORFOMETRICI

Le aree di impianto ricadono nel territorio amministrativo dei Comuni di Paceco (TP) e Misiliscemi (TP), localizzate a circa 5,0 km in direzione sud-est dal centro abitato del comune Paceco (TP) e a circa 3,0 km in direzione est dal centro abitato del Comune di Misiliscemi (TP).

La diramazione per Birgi lungo l'autostrada A29 si trova nelle immediate vicinanze dell'area più a nord dell'impianto in oggetto, distando da questa dista circa 2 km.

Le altre strade di accesso all'impianto, a esso più vicine, sono la SP8, la SP29 e la SP35.

L'intera area di progetto è caratterizzata da un'estensione totale pari a 65,71 ettari utilizzati per le componenti impiantistiche ed è suddivisa in n. 7 zone di impianto recintate, le cui dimensioni vengono riportate nella tabella che segue:

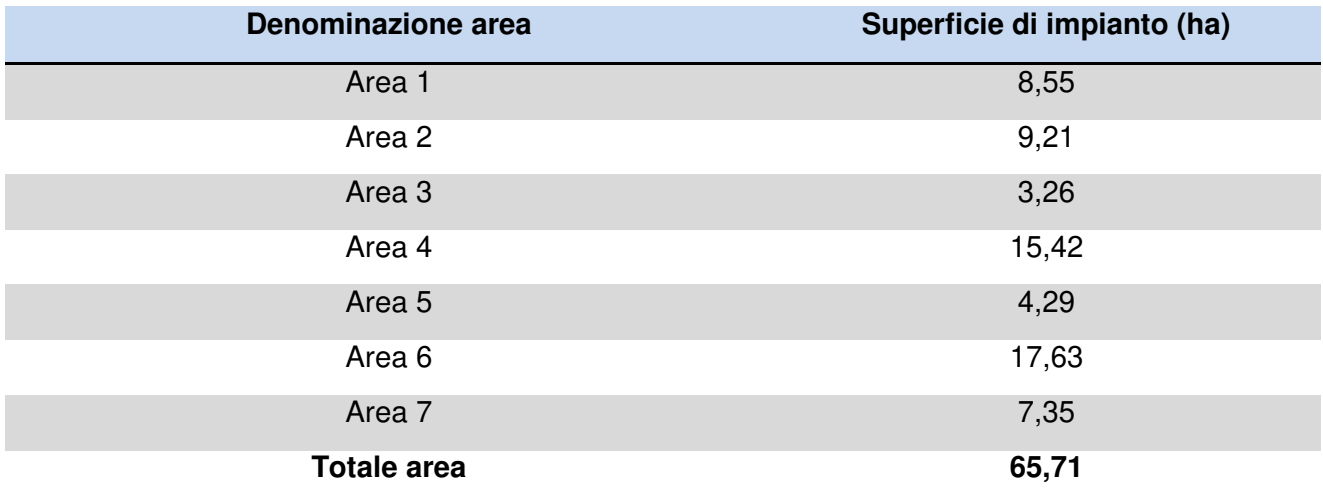

Il cavidotto AT 36 kV, che collega le aree di impianto tra loro fino a giungere alla Stazione RTN 220/150/36 kV, ha una lunghezza complessiva pari a circa 13 km.

Inquadramento su base Ortofoto - Scala 1:50.000

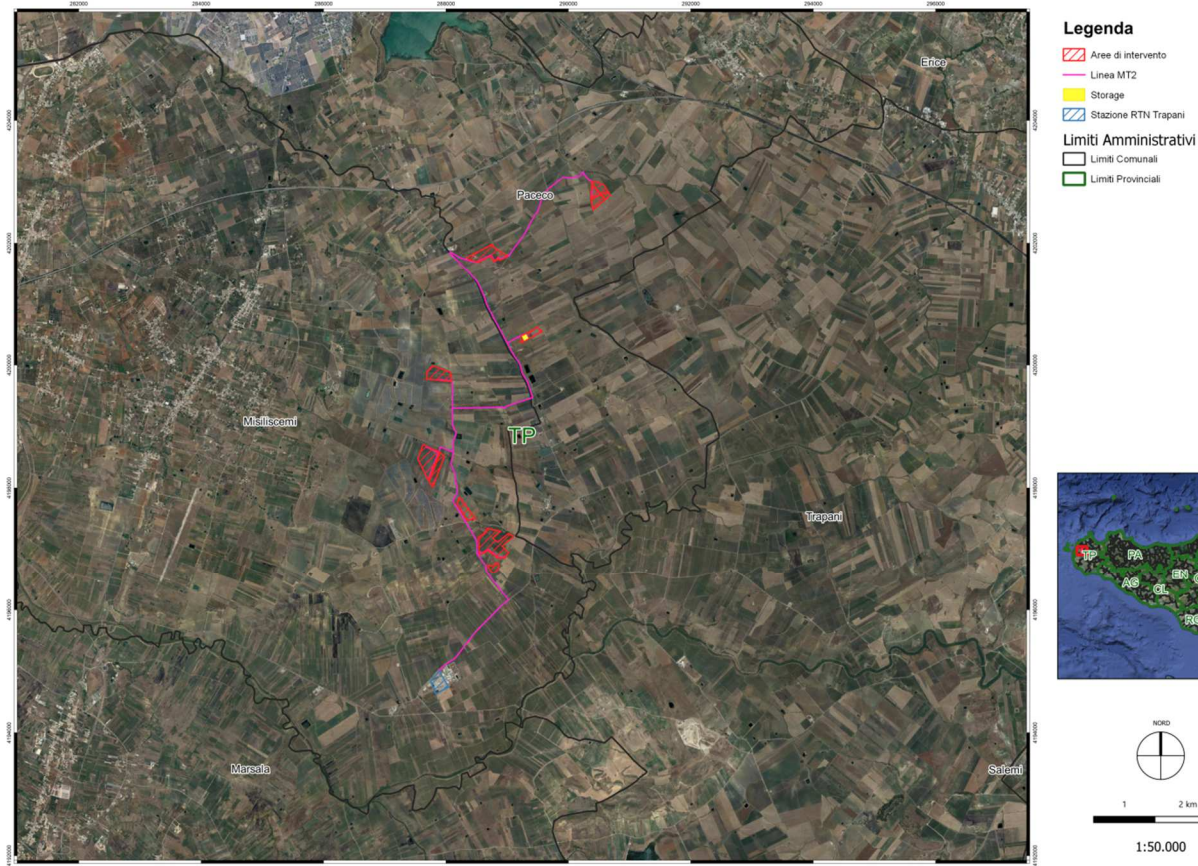

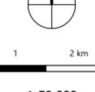

Figura 1: Identificazione delle aree di intervento.

Le aree in cui sono previsti gli impianti oggetto dell'intervento in progetto ricadono in bacini idrografici secondari, di limitata estensione, della provincia di Trapani, con andamento NE-SO. In particolare, le uniche aree che presentano interferenze con il reticolo idrografico meritevoli di approfondimento perché immediatamente nelle vicinanze del corso d'acqua principale del bacino ovvero perché direttamente intersecate dal reticolo principale sono la Zona 1 e la Zona 2. I due bacini principali interessati sono quello del Torrente Baiata per la zona 1 e quello del Torrente Verderame per la zona 2, come mostrato nella figura 2 che segue.

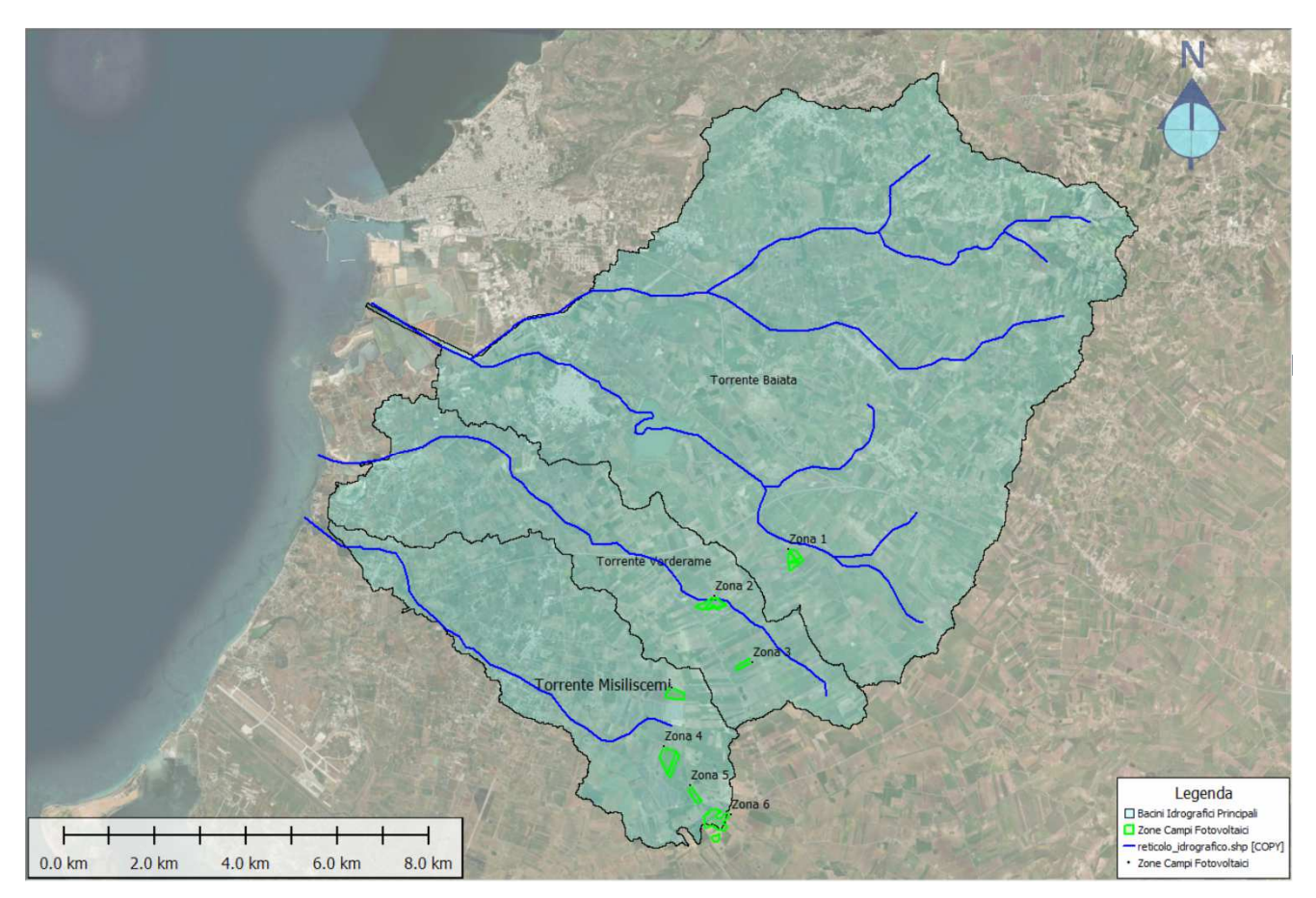

Figura 2: Indicazione delle sette zone interessate dagli impianti in progetto e dei bacini idrografici principali in cui esse ricadono.

Nella seguente figura 3 sono mostrate con maggiore dettaglio le interferenze tra le zone 1 e 2 e il reticolo idrografico.

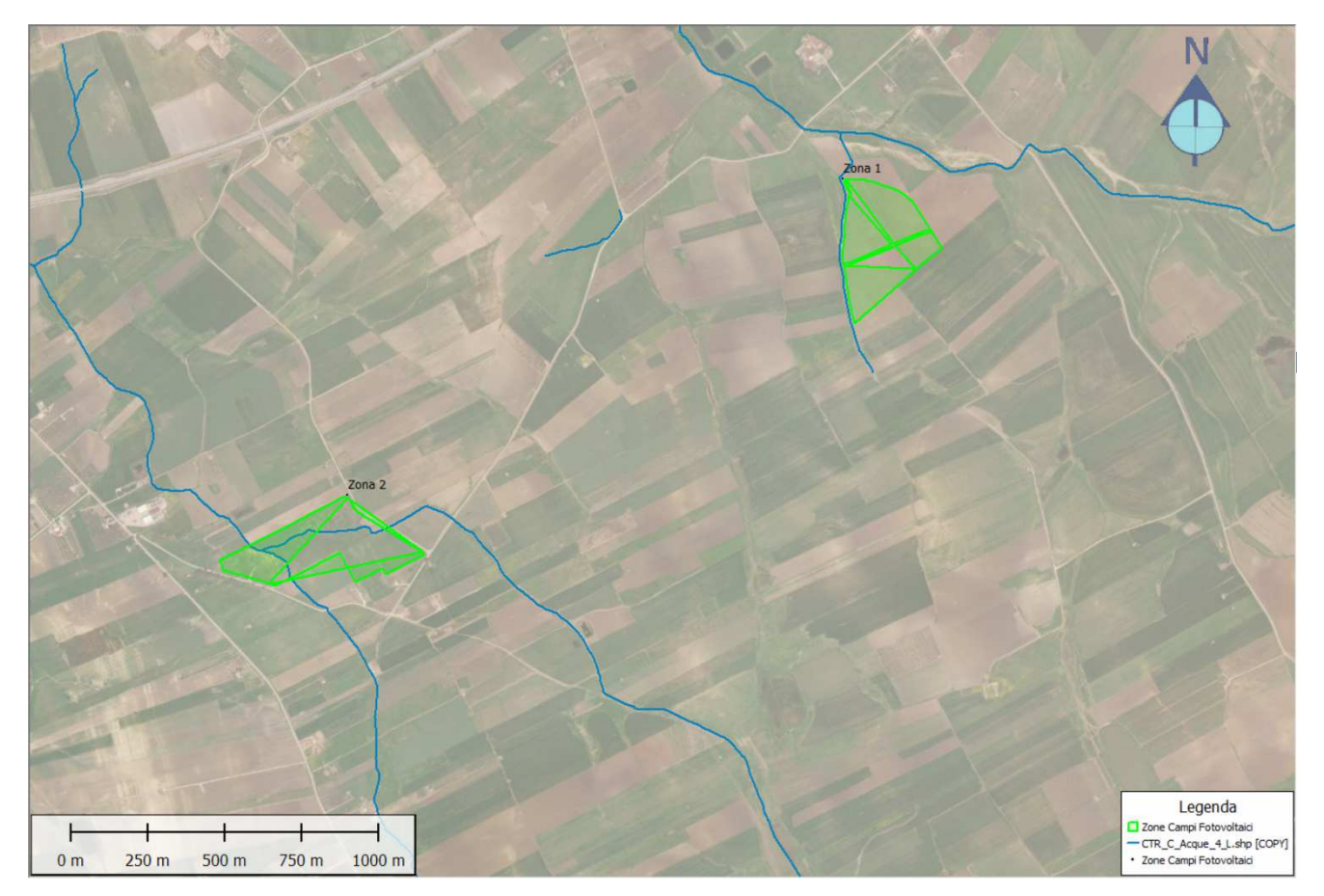

Figura 3: Inquadramento delle zone 1 e 2 dell'impianto agrivoltaico e interferenze con il reticolo idrografico ricavato dalla CTR della Regione Siciliana

Il software utilizzato ha permesso, una volta individuati sulla CTR regionale i rami interferenti con l'impianto da realizzare, di individuare per ogni asta idrografica il bacino contribuente al deflusso e di conseguenza di valutare numericamente tutte le grandezze morfometriche utili, richieste per l'analisi idrologica e idraulica.

Sono stati individuati in totale quattro bacini idrografici in grado di generare interferenze con le opere da realizzare nelle zone 1 e 2, con i relativi sottobacini. Essi sono stati identificati con i seguenti codici: Bacino ID01, Bacino ID02, Bacino ID03, Bacino ID04.

Tutti i rami minori individuati sulla CTR sono stati analizzati con metodi speditivi che sono illustrati nel dettaglio più avanti nella presente relazione.

Nel prosieguo della trattazione i valori delle grandezze morfometriche, così come i risultati del calcolo idrologico, sono riepilogati in forma tabellare per i bacini idrografici dei rami interferenti con le opere in progetto, come sopra identificati. Lo schema delle interferenze è indicato nella figura che segue.

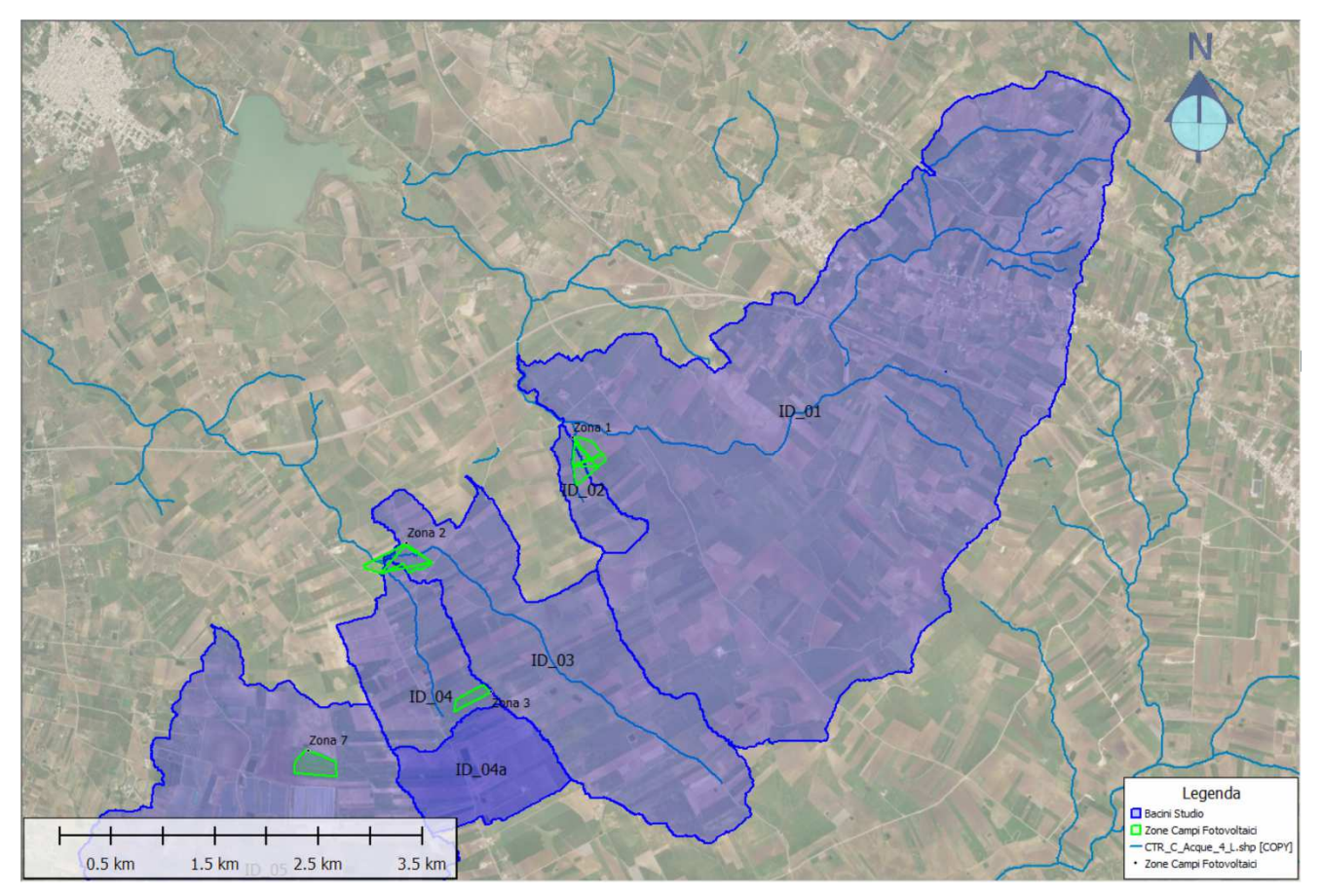

Figura 4: Bacini idrografici delle aste interferenti con le zone 1 e 2 dell'impianto agrivoltaico

Di seguito si riportano i valori delle grandezze morfometriche ricavati attraverso il software di analisi morfologica QGIS dei bacini identificati.

| <b>ID BACINO</b> |                 | <b>Bacino</b><br>01 | <b>Bacino</b><br>02 | <b>Bacino</b><br>03 | <b>Bacino</b><br>04 |
|------------------|-----------------|---------------------|---------------------|---------------------|---------------------|
|                  | $L$ [km]        | 6,12                | 0,83                | 4,19                | 2,71                |
| ASTE<br>FLUVIALI | Hmax            | 240,1               | 79,6                | 79,6                | 76,9                |
|                  | Hmin            | 57,7                | 59,2                | 58,2                | 58,2                |
|                  | i [%]           | 2,25                | 2,90                | 0,53                | 0,69                |
|                  | $A \sim 2$<br>S | 12,5                | 0,4                 | 4,6                 | 2,8                 |
|                  | Hmax            | 336,7               | 123,6               | 157,2               | 157,0               |
| <b>SCOLANTI</b>  | Hmin            | 53,4                | 59,8                | 57,6                | 58,2                |
|                  | H media         | 117,4               | 82,0                | 82,5                | 83,1                |
| BACINI           | i [%]           | 8,5                 | 8,0                 | 7,6                 | 7,4                 |
|                  | $P$ [km]        | 31,583              | 4,659               | 18,016              | 10,887              |
|                  | Dmax [Km]       | 15,7915             | 2,3295              | 9,008               | 5,4435              |

Tabella 1 - Grandezze caratteristiche dei bacini individuati

# 2.4 TEMPO DI RITORNO E PIOGGIA CRITICA

Il metodo razionale, come è già stato sinteticamente illustrato, prevede che la portata della piena conseguente a un evento di pioggia di dato tempo di ritorno  $T_R$  (anni) e altezza totale  $h_{TR}$  (mm) assuma il valore massimo assoluto se la durata  $t<sub>p</sub>$  della pioggia coincide con il tempo  $t<sub>c</sub>$  di corrivazione caratteristico del bacino. Tale tempo è quello che impiega la particella liquida che deve muoversi sul percorso idraulicamente più lungo per raggiungere la sezione di chiusura del bacino scolante, nella quale è di interesse la stima della portata, in particolare del valore di colmo.

Nel caso in cui  $t_p = t_c$  l'evento meteorico diventa critico (pioggia di progetto) ed è preso a base delle valutazioni di carattere idrologico e idraulico nei confronti degli interventi in progetto.

Per la stima dell'altezza della pioggia critica, necessaria per la valutazione degli afflussi, si introduce il concetto di tempo di ritorno  $T_R$ , legato alla probabilità di non superamento  $P(x)$  della variabile idrologica dalla relazione:

$$
P(x) = 1 - \frac{1}{T_R}
$$

Per la determinazione della pioggia critica caratterizzata dal tempo di ritorno  $T_R$ , si è fatto ricorso all'analisi probabilistica di Gumbel (legge di distribuzione di probabilità del massimo valore). Sono state inoltre applicate le procedure di calcolo indicate nel P.A.I. della Regione Siciliana (Relazione Generale 2004 e successive modifiche e integrazioni).

Nel presente studio, la stima del tempo di corrivazione è stata effettuata mediante l'utilizzo e la comparazione di numerose formule empiriche, presenti nella letteratura tecnica ed elaborate per bacini idrografici di piccole dimensioni. Si è scelto di adottare la formula di Kirpich, valida per piccoli bacini, reputandola la più rispondente tra quelle analizzate.

Nel caso in esame, per l'applicazione dei differenti approcci di calcolo, si sono utilizzati i parametri morfometrici di ciascun bacino in studio (superficie A, quota massima della linea spartiacque H<sub>max</sub>, quota media del bacino H<sub>med</sub>, quota minima sulla sezione di chiusura prescelta H<sub>min</sub>) e il parametro idrografico (lunghezza dell'asta principale La).

La espressione di Kirpich è la seguente:

$$
t_c = 0.00325 \times (L_a \times 1.000/\sqrt{i_a})^{0.77}
$$

nella quale:

- La è la lunghezza dell'asta idrografica principale (km);
- $\bullet$  i<sub>a</sub> è la pendenza media dell'asta principale (m/m).

I valori dei tempi di corrivazione caratteristici di ciascuno dei quattro bacini in studio, calcolati con l'espressione di Kirpich, sono riepilogati nella tabella che segue.

| <b>ID BACINO</b>                 | ID 01   ID 02   ID 03   ID 04 |  |
|----------------------------------|-------------------------------|--|
| <b>Tempo di Corrivazione [h]</b> | 2.809   0.363   2.059   1.385 |  |

Tabella 2 – Tempi di corrivazione dei bacini individuati (Kirpich)

### 2.5 INDICAZIONI DEL PIANO PER L'ASSETTO IDROGEOLOGICO

Il P.A.I., attraverso le sue disposizioni, impone agli enti competenti in materia di difesa del suolo l'obiettivo di ridurre le conseguenze negative, derivanti dalle alluvioni, per la salute umana, per il territorio, per i beni, per l'ambiente, per il patrimonio culturale e per le attività economiche e sociali. Per l'analisi idrologica si adottano le direttive riportate nella "Metodologia operativa per l'analisi idraulica e la valutazione del rischio per inondazione" della Relazione Generale del Piano Stralcio di Bacino per l'Assetto Idrologico dell'Assessorato Territorio e Ambiente della Regione Siciliana (2004).

L'approccio utilizzato dal P.A.I. è di tipo probabilistico, ovvero utilizza un approccio probabilistico indiretto.

Tale approccio consiste nello stimare la portata di piena di progetto attraverso un'analisi probabilistica preliminare delle precipitazioni (afflussi di origine meteorica) nel bacino interessato e la successiva simulazione del processo della loro trasformazione in deflussi.

Lo studio del P.A.I. è stato effettuato per i valori del tempo di ritorno di 50, 100, 200 e 300 anni, assumendo l'ipotesi di linearità della trasformazione degli afflussi in deflussi. In questo modo, l'onda di piena conseguente a un evento meteorico risulta caratterizzata dal medesimo tempo di ritorno della pioggia che la ha generata.

Per la determinazione delle Curve di Possibilità Pluviometrica (C.P.P.) si è utilizzata la legge di distribuzione di probabilità del massimo valore EV1, meglio nota come legge di Gumbel.

Nell'ipotesi che le precipitazioni seguano la legge di invarianza di scala temporale, le C.P.P., espresse attraverso la legge di Gumbel, si possono scrivere nella seguente forma:

$$
h_{t,T_R} = K_{T_R} \times at^n
$$

in cui h<sub>t,TR</sub> è l'altezza di pioggia di durata t e tempo di ritorno T<sub>R</sub>, mentre K<sub>T</sub> è il coefficiente di scala, detto coefficiente di crescita, che dipende dal tempo di ritorno  $T_R$  e dal coefficiente di variazione della stazione CVS attraverso la seguente relazione:

$$
KT = 1 - CVS \times \left\{0,450 + 0,799 \times \ln\left[\ln\left(\frac{Tr}{Tr - 1}\right)\right]\right\}
$$

11

I valori di a, n e CV (da intendere quale coefficiente di variazione areale ottenuto dai coefficienti di varianza delle stazioni CVS) sopra riportati sono stati interpolati tramite kriging (Matheron, 1971) su tutto il territorio regionale, producendo le carte regionali dei valori di a, n e CV riportate nelle figure che seguono.

L'algoritmo utilizzato per l'interpolazione, il kriging, meglio conosciuto come metodo dell'interpolazione ottimale, si basa sulla ipotesi che la grandezza regionale da interpolare sia troppo irregolare perché possa essere modellata da funzioni matematiche regolari ma che essa possa essere descritta da una superficie stocastica.

L'interpolazione prevede una prima fase nella quale si indagano gli aspetti stocastici delle variabili regionalizzate e una fase successiva di modellazione vera e propria. Il successo del kriging consiste nella validità di importanti assunzioni che si fanno sulla natura statistica della variazione, assunzioni che sono contenute nella teoria delle variabili regionalizzate.

Dalle carte così ottenute è possibile risalire al valore medio areale di tali coefficienti senza fare ricorso al classico metodo dei topoieti.

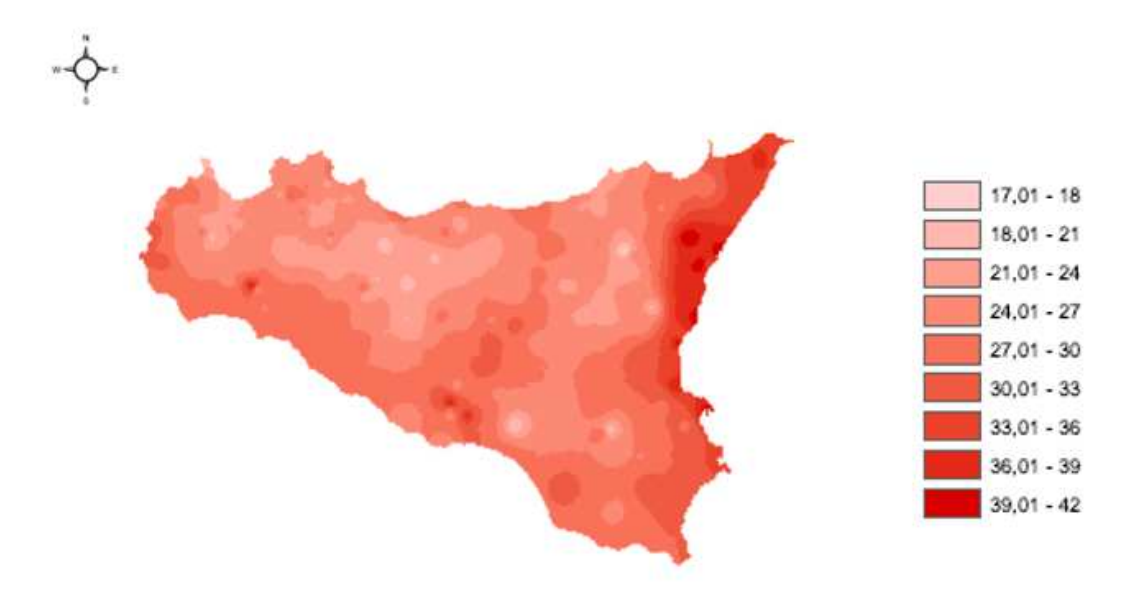

Figura 5: Stralcio della Tavola 4 allegata alla Relazione Generale del P.A.I. - valori regionali di a

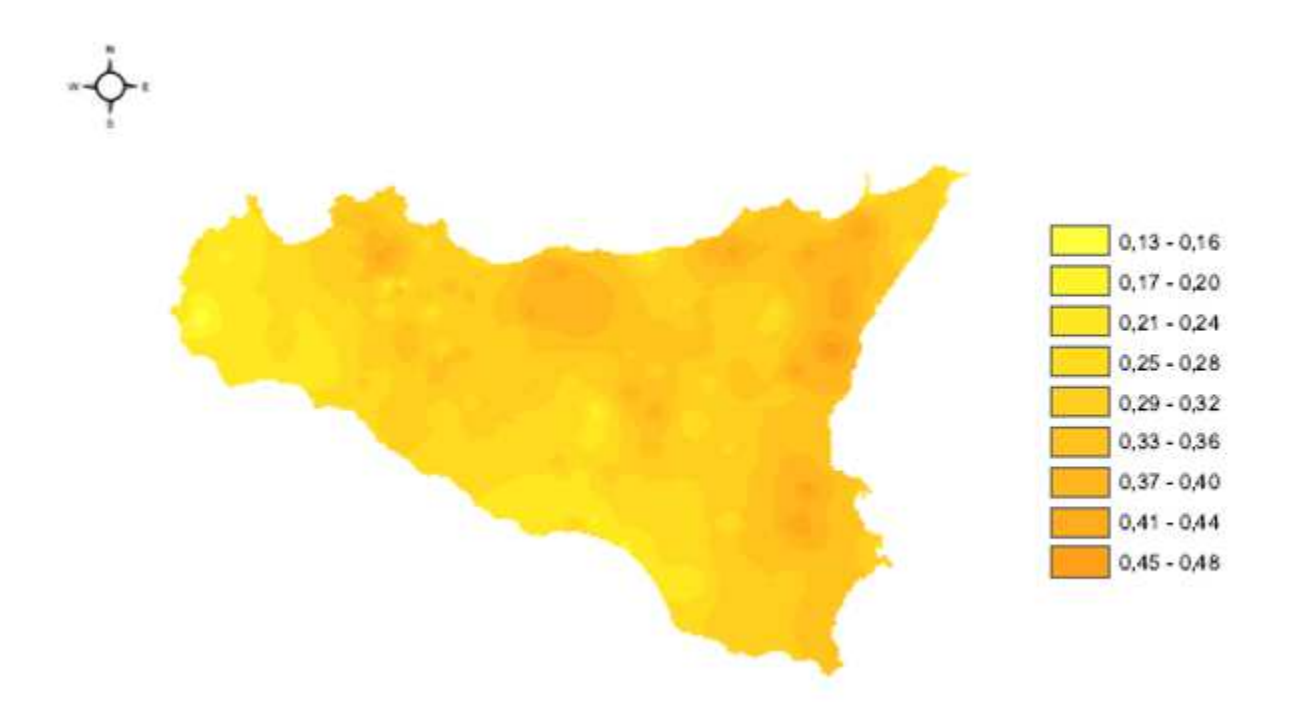

Figura 6: Stralcio della Tavola 5 allegata alla Relazione Generale del P.A.I. - valori regionali di n

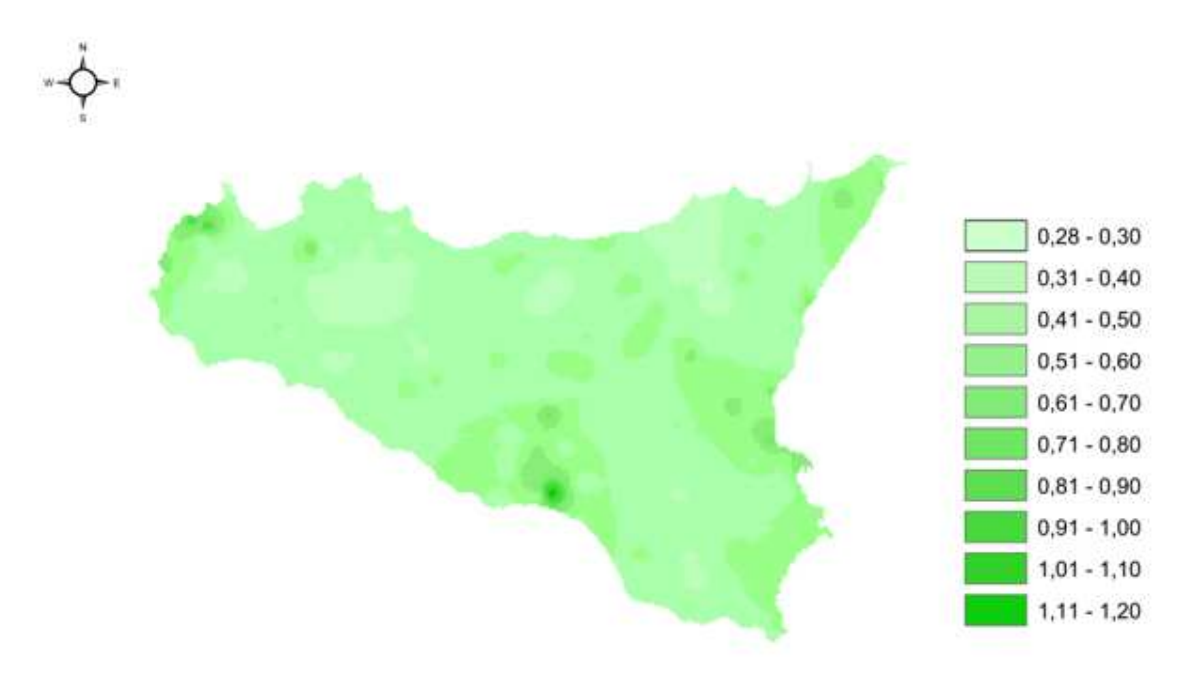

Figura 7: Stralcio della Tav. 6 allegata alla Relazione Generale del P.A.I. - valori regionali di CV

| <b>ID BACINO</b> | <b>Bacino</b><br>01 | <b>Bacino</b><br>02 | <b>Bacino</b><br>03 | <b>Bacino</b><br>04 |
|------------------|---------------------|---------------------|---------------------|---------------------|
| а*               | 25,933              | 26.491              | 26.623              | 26.933              |
|                  | 0.203               | 0.209               | 0.212               | 0.213               |
|                  | 0.482               | 0.514               | 0.51                | 0.519               |

Tabella 3 – Valori di a, n e CV ricavati per i bacini di interesse nel presente studio

Il calcolo delle altezze critiche di pioggia è effettuato sulla base dei tempi di corrivazione (determinati nel paragrafo 2.4) e per coefficienti di crescita h'(t,T<sub>R</sub>) corrispondenti ai tempi di ritorno pari a 50 anni, 100 anni, 200 anni e 300 anni (in conformità alle indicazioni del P.A.I. Sicilia). Si precisa che nel presente caso i tempi di corrivazione dei bacini sono risultati tutti inferiori all'ora e pertanto per valutare l'altezza h<sub>t,TR</sub> della pioggia con durata t<60' si è dovuto procedere al calcolo delle C.P.P. servendosi della seguente formula (Ferreri et Al. - Bollettino Ordine degli ingegneri di Palermo, 1-2/89):

$$
h_{t,T_R} = 0.208 \times h_{60,T_R} \times t^{0.386}
$$

nella quale h<sub>60,TR</sub> è l'altezza della pioggia di durata t = 60' e la durata t è espressa in minuti primi (espressione valida esclusivamente per t<60').

Sono stati inoltre utilizzati opportuni coefficienti correttivi, assunti sulla base delle indicazioni disponibili in letteratura tecnica e supportate da ricerche svolte su alcune stazioni di misura italiane appartenenti ad aree pluviometriche con diverse caratteristiche, in particolare il pluviografo di Roma Macao (riportati in "Sistemi di fognatura – Manuale di progettazione" del Centro Studi Deflussi Urbani).

| <b>Durata</b><br>[minuti] |       | 10    | 15    | 20    | 25    | 30    |
|---------------------------|-------|-------|-------|-------|-------|-------|
| r <sub>8</sub>            | 0,278 | 0,435 | 0,537 | 0,632 | 0,709 | 0,758 |

Tabella 4 – Coefficienti correttivi al pluviografo di Roma Macao (Calenda et al., 1993)

La metodologia precedentemente descritta permette di calcolare direttamente l'altezza della pioggia critica di durata t<sub>o</sub> = t<sub>c</sub>, pari cioè al tempo di corrivazione di ciascun bacino e per il tempo di ritorno T<sub>R</sub> considerato. Di seguito la tabella riepilogativa con le altezze delle piogge critiche calcolate per i bacini studiati.

|                         | <b>ID BACINO</b> | <b>Bacino</b><br>01 | <b>Bacino</b><br>02 | <b>Bacino</b><br>03 | <b>Bacino</b><br>04 |
|-------------------------|------------------|---------------------|---------------------|---------------------|---------------------|
|                         | 5                | 43,06               | 23,04               | 42,40               | 39,63               |
| 물 <sub>주</sub>          | 50               | 71,90               | 39,23               | 72,01               | 67,67               |
| <b>TEMPO<br/>RITORI</b> | 100              | 80,29               | 43,93               | 80,61               | 75,81               |
|                         | 200              | 88,64               | 48,62               | 89,19               | 83,93               |
|                         | 300              | 93,52               | 51,36               | 94,20               | 88,68               |

Tabella 5 – Valori delle altezze di pioggia critica per  $t_p = t_c$  (tempo di corrivazione) per ciascun bacino studiato, in [mm]

## 2.6 CALCOLO DELLE PORTATE DI PIENA

Il valore massimo della portata di piena (portata al colmo di piena) secondo il metodo razionale, riferito alla durata di pioggia t<sub>p</sub> pari al tempo di corrivazione t<sub>c</sub> del bacino e al tempo di ritorno T<sub>R</sub> è espresso dalla seguente relazione:

$$
Q_{\text{max}}(t_{\text{c}}, T_{\text{R}}) = \frac{\varphi(t_{\text{c}}, T_{\text{R}}) \times A \times h_{\text{ceff}}(t_{\text{c}}, T_{\text{R}})}{3.6 \times t_{\text{c}}} \text{(m}^3/\text{sec)}
$$

nella quale:

- $-$  φ(t<sub>c</sub>,T<sub>R</sub>) è il coefficiente di deflusso per la determinazione della pioggia netta, coincidente con il parametro di assorbimento CN, nel seguito definito;
- A è la superficie scolante del bacino sotteso dalla sezione di interesse (km<sup>2</sup>);
- $h_{\text{ceff}}(t_c,T_R) = ARF \times h_c(t_c,T_R)$  è l'altezza efficace della pioggia critica (mm) del bacino, valutata come prima illustrato per durata pari al tempo di corrivazione e per ciascuno dei tempi di ritorno presi in considerazione, ottenuta applicando all'altezza puntuale della pioggia critica  $h_c(t_c,T_R)$  (mm) il fattore di riduzione areale (ragguaglio) ARF.

In aderenza al metodo razionale adottato, si è fatto riferimento alla pioggia di progetto di durata  $t_p$ pari a quella della pioggia critica, coincidente con il tempo di corrivazione t<sub>c</sub> del bacino considerato. In questa ipotesi il valore al colmo della portata risulta:

$$
Q_{\text{tot}} = \frac{0,208 \times R_0 \times A}{t_a}
$$

nella quale:

- R<sub>o</sub> è il volume netto di pioggia per unità di superficie (mm);
- A è la superficie del bacino  $(km^2)$ ;
- $-t_a$  è il tempo di accumulo (h) legato al tempo di corrivazione  $t_c$  secondo la seguente formula:

$$
t_a = (0.6 \times t_c + \frac{0.133 \times t_c}{2})
$$

La pioggia critica ottenuta secondo le metodologie illustrate in precedenza è quindi ragguagliata all'area tramite il parametro r, secondo la formulazione utilizzata nel VAPI, che fa riferimento al Flood Studies Report:

•  $r = 1 - (0.0394 \times A^{0.354}) d^{(-0.40 + 0.0208 \ln(4.6 - \ln(A)))}$  per A < 20 km<sup>2</sup>

•  $r = 1 - (0.0394 \times A^{0.354}) d^{(-0.40 + 0.003832 (4.6 - ln(A)))}$  per A > 20 km<sup>2</sup>

nelle quali

- d è la durata della precipitazione (d =  $t<sub>p</sub>$ ).
- A è la superficie del bacino.

Assumendo che l'invaso per infiltrazione nel suolo in ogni istante sia proporzionale al valore massimo dello stesso e che la precipitazione efficace sia proporzionale all'afflusso meteorico, si ha la seguente equazione (USDA – SCS, 1986) per la definizione del volume netto di pioggia per unità di superficie Ro:

$$
R_o = (h - 0.2 \times S)^2 / (h + 0.8 \times S) \text{ (mm)}
$$

nella quale:

- h è la precipitazione meteorica ragguagliata (mm);
- S è il valore massimo dell'invaso per infiltrazione (mm).

Il valore S è calcolato con l'equazione:

$$
S = 254 \times (100/CN - 1)
$$

I valori del parametro di assorbimento CN da inserire nella formula sono determinati facendo riferimento alla carta del CN costruita sulla base delle informazioni disponibili relativamente all'uso suolo, alla litologia e alla permeabilità. Tali informazioni sono state ricavate analogamente alle precedenti carte su scala regionale per tutta la Sicilia.

Il modello empirico a base fisica Curve Number (CN-SCS) del Soil Conservation Center (U.S. Dept. Agric., Soil Conservation Service, 1972), assume che, in un evento di piena, il volume specifico del deflusso superficiale Q sia proporzionale a quello netto precipitato Pn, pari al volume lordo precipitato P depurato dall'assorbimento iniziale Ia, in ragione del rapporto tra volume specifico infiltrato W e il volume specifico S, che caratterizza la massima ritenzione potenziale del terreno:

$$
\frac{Q}{P_n} = \frac{W}{S}
$$

Tale proporzione, tenendo conto delle seguenti relazioni:

$$
W = P - Ia - Q
$$
; Ia =0,2×S; Pn=P-Ia

si trasforma in:

$$
Q = \frac{(P - 0.2 \times S)^2}{P + 0.8 \times S}
$$

16

Il parametro S dipende fondamentalmente dalla combinazione di due fattori: la natura geolitologica e pedologica del terreno nonché l'uso/copertura del suolo. L'effetto combinato di questi fattori è rappresentato globalmente dal parametro adimensionale CN (0<CN<100), legato a S dalla relazione precedente.

Unendo le informazioni provenienti dalla geologia e dalla pedologia, il bacino in esame è classificato in uno dei quattro tipi idrologici di suoli di riferimento, elencati di seguito, caratterizzati da permeabilità progressivamente decrescenti:

- Gruppo A: Sabbie profonde, terriccio marnoso profondo, aggregati limosi e sabbiosi;
- Gruppo B: Sabbie argillose, terriccio marnoso sottile;
- Gruppo C: Argille sabbiose, suoli poveri di contenuti organici, ricchi di componenti argillose;
- Gruppo D: Suoli con tendenza al rigonfiamento, argille plastiche, suoli salini.

Il valore di CN si ottiene per incrocio fra le caratteristiche idrologiche del suolo secondo i tipi A – B – C – D e le caratteristiche di uso prevalente del suolo.

Il parametro CN, denominato Curve Number, rappresenta l'attitudine del bacino a produrre deflusso, intendendo che valori bassi indicano bassa capacità a produrre deflusso superficiale, mentre alti valori indicano elevata capacità a produrre deflusso, che equivale a dire che il bacino invasa una frazione limitata del volume di pioggia.

Incrociando le caratteristiche idrologiche dei suoli con l'uso/copertura degli stessi si ricavano numerose aree omogenee per caratteristiche idrologiche e copertura del suolo per le quali stimare il valore del Curve Number, operazione che si effettua mediante l'aiuto della letteratura tecnica.

Ulteriore fattore che influenza il CN è rappresentato dalla condizione iniziale in cui si verifica l'evento critico di pioggia.

La letteratura tecnica individua tre condizioni iniziale di seguito definite:

- $\triangleright$  Condizione iniziale AMCI (secca) a cui corrisponde il valore CN (I);
- Condizione iniziale AMCII (normale) a cui corrisponde il valore CN (II), riportati nelle tabelle presenti in letteratura tecnica;
- Condizione iniziale AMCIII (umida), condizione peggiore il cui valore C(III) è amplificato dal fattore correttivo pari a: FIII = 3,4212 - 1,999 × log(CN(II)) FIII = 3,4212 - 1,999xlog(CN(II)) "Formula reperita dal Ferro 1993".

Per il calcolo del valore del *Curve Number*, in condizioni di umidità standard "CN(II)", si utilizza la Tavola 7 allegata alla Relazione Generale del P.A.I. Sicilia. Tramite l'utilizzo delle griglie si è determinato il valore medio del *Curve Number* in condizione di umidità standard CN(II), in funzione della sua distribuzione areale all'interno del bacino.

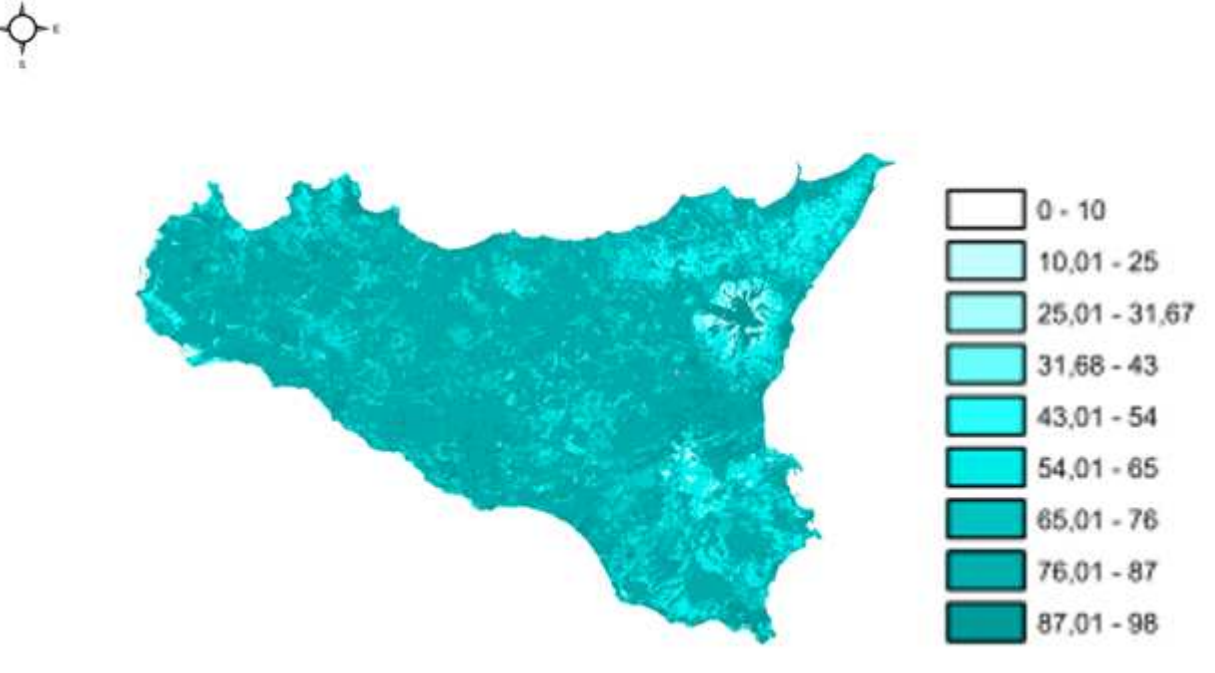

Figura 8: Stralcio della Tav. 7 allegata alla Relazione Generale del P.A.I, con griglia areale del coefficiente CN

Per ogni bacino è stato quindi incrociato in ambiente GIS il tematismo della carta del CN con quello della perimetrazione dell'area in esame ed è stato così ricavato il valore di CN da utilizzare. I valori sono riepilogati nella seguente tabella.

| <b>ID BACINO</b> | <b>Bacino</b> | <b>Bacino</b> | <b>Bacino</b> | <b>Bacino</b> |
|------------------|---------------|---------------|---------------|---------------|
|                  | 01            | 02            | 03            | 04            |
| ™                | 68,1          | 84,1          | 70,5          | 72,6          |

Tabella 6 – Valori di CN per bacino

Infine, è stato possibile calcolare per ciascuno dei bacini considerati le portate massime di piena, riepilogate nella seguente tabella.

|                             | <b>ID BACINO</b> | <b>Bacino</b><br>01 | <b>Bacino</b><br>02 | <b>Bacino</b><br>03 | <b>Bacino</b><br>04 |
|-----------------------------|------------------|---------------------|---------------------|---------------------|---------------------|
|                             | 5                | 2,74                | 1,09                | 2,16                | 2,00                |
|                             | 50               | 16,02               | 4,24                | 10,50               | 9,42                |
| <b>TEMPO DI<br/>RITORNO</b> | 100              | 21,32               | 5,37                | 13,68               | 12,21               |
|                             | 200              | 27,09               | 6,57                | 17,09               | 15,21               |
|                             | 300              | 30,66               | 7,30                | 19,18               | 17,05               |

Tabella 7 – Valori di portata massima (m $3$ /s) ricavati per ogni bacino e per i tempi di ritorno indicati.

Sulla base di tali valori di portata al colmo delle piene che, nelle ipotesi assunte, potranno interessare i bacini in studio, sono state effettuate le valutazioni di carattere idraulico delle quali si riferisce nel capitolo che segue.

#### **3 STUDIO IDRAULICO**

# 3.1 FINALITÀ E CRITERI GENERALI E DELLA MODELLAZIONE IDRAULICA

La costruzione dei modelli di simulazione idraulica risulta necessaria per riprodurre, in termini fisicomatematici, l'impatto della portata di piena conseguente alla pioggia di progetto sul territorio interessato dall'intervento in progetto, con riferimento, in generale, sia alla condizione "ante operam" (modello "Stato di Fatto") sia alla condizione "post operam" (modello "Stato di Progetto"), caratterizzata quest'ultima dalla presenza delle nuove opere, per verificare che la loro realizzazione non provochi alterazioni del regime idraulico del corso fluviale non compatibili con le preesistenti condizioni di sicurezza idraulica del territorio.

La modellazione idraulica è sviluppata mediante l'utilizzo di software specifici che permettono, sulla base del modello digitale del terreno (Digital Elevation Model – DEM), la simulazione matematica del deflusso delle portate conseguenti agli eventi di pioggia. Il risultato è costituito dalla distribuzione spaziale dei tiranti idrici con cui si muoverà la corrente, consentendo di stimare la capacità di convogliamento del corso d'acqua, determinando anche le fasce di territorio eventualmente soggette a esondazione. Inoltre, i modelli idraulici rivestono un ruolo fondamentale nella valutazione della effettiva sussistenza di pericolosità idrauliche in un territorio poiché permettono di determinare l'andamento dei livelli idrici associati a differenti condizioni di moto.

Il modello idraulico sviluppato nel presente studio è stato costruito rispettando quanto riportato nel Capitolo 7 della Relazione Generale del P.A.I. (2004) della Regione Siciliana. Tali raccomandazioni riguardano le metodologie di input e le leggi idrauliche da adoperare per la costruzione del modello fluviale monodimensionale e permettono di valutare l'effetto della propagazione delle onde di piena, la capacità di convogliamento dell'alveo e le eventuali interazioni con manufatti esistenti.

La qualità dei risultati forniti dai modelli idraulici di propagazione monodimensionali utilizzati sono legati alla qualità della cartografia disponibile e alla presenza di rilievi di dettaglio eseguiti in situ lungo il corso d'acqua.

Il modello idraulico monodimensionale di propagazione utilizzato nel presente studio è costruito mediante l'utilizzo del software HEC-RAS (River Analysis System) sviluppato dall'Hydrologic Engineering Center dell'US Army Corps of Engineers.

L'applicazione di tale software permette di ottenere l'andamento dei profili di rigurgito in condizione di moto stazionario, potendo quindi individuare l'entità e l'estensione delle zone di allagamento sia all'interno dell'alveo che nelle zone contigue, valutando l'influenza di eventuali ponti o di ostacoli di varia natura sul normale deflusso della corrente.

Le ipotesi alla base del modello sono quelle di condizioni di moto permanente monodimensionale.

La soluzione dell'equazione di conservazione dell'energia, ottenuta per iterazione, fornisce la quota della superficie idrica in una assegnata sezione trasversale.

Come condizioni idrauliche al contorno, sono stati utilizzati i valori delle portate al colmo ricavati dagli idrogrammi di piena costruiti per i tempi di ritorno di 5, 50, 100, 200 e 300 anni, ricavati nell'ambito dello studio idrologico come specificato nei paragrafi precedenti.

Gli identificativi dei profili in tutti gli elaborati relativi agli output del modello sono i seguenti:

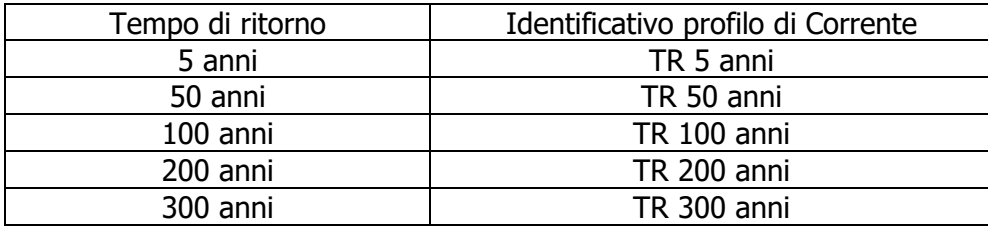

Note le condizioni idrauliche al contorno associate alle portate di calcolo e le caratteristiche morfologiche dei tronchi delle aste idrografiche studiate, in termini di sezioni trasversali d'alveo e sezioni in corrispondenza di eventuali manufatti significativi, potenzialmente in grado di interferire con il deflusso, la procedura di calcolo individua per ogni sezione i valori di una serie di grandezze idrauliche e geometriche, tra i quali sono di interesse i valori massimi raggiunti dai livelli idrici, le velocità medie, le pendenze medie, l'energia specifica totale della corrente.

Una volta noti, per la portata di calcolo, i valori di tali grandezze, dal confronto tra i livelli idrici e le quote del terreno rilevate in corrispondenza delle sezioni trasversali si evidenzia la adeguatezza del tronco in esame in termini di capacità di convogliamento, potendo distinguere i tratti in cui si ottiene il contenimento dei deflussi nelle zone d'alveo inciso e i tratti in cui le portate si espandono nelle aree golenali, e rilevando i tratti in cui si manifestano eventuali insufficienze con esondazione delle acque al di là delle sponde e/o degli argini e manufatti di contenimento spondale.

Altro obiettivo della modellazione idraulica è quello di elaborare la mappa delle aree che possono essere raggiunte dalle acque in caso di eventi di piena ordinari, corrispondenti a un tempo di ritorno di 5 anni. Tali aree, secondo quanto previsto dal D.S.G. n. 119/22<sup>2</sup>, costituiscono la fascia di pertinenza fluviale a partire dalla quale si determinano le aree sottoposte alle limitazioni d'uso indicate nell'art. 96, lettera f, del Regio Decreto n. 523 del 1904 "Testo unico sulle opere idrauliche". Sono esclusi da questa procedura i corsi d'acqua per i quali l'alveo demaniale, a partire dal quale deve essere individuata la fascia di rispetto, risulta riportato nelle mappe catastali.

 $\overline{a}$ 

<sup>2</sup> Decreto del Segretario Generale dell'Autorità di Bacino del Distretto Idrografico Sicilia n. 119 del 9 maggio 2022, recante "Direttive per la determinazione dell'ampiezza dell'alveo nel caso di sponde incerte (art. 94 del R.D. 523/1904) e per la determinazione della fascia di pertinenza fluviale da sottoporre alle limitazioni d'uso di cui all'art. 96, lettera f, del R.D. 523/1904".

Inoltre, con la modellazione idraulica è possibile dimensionare e verificare, in termini di adeguatezza del franco idraulico, gli attraversamenti maggiori (ponti) da realizzare in tutti i punti di interferenza tra il reticolo idrografico e le strade che si prevede di realizzare ai fini della viabilità interna di servizio all'impianto. In questo caso le portate di riferimento imposte dalla normativa (NTC 2018) sono quelle caratterizzate dal tempo di ritorno pari a 200 anni<sup>3</sup>.

#### 3.2 ASSEGNAZIONE DELLA PORTATA DI PROGETTO E CONDIZIONE DI MOTO

Nota la portata massima di progetto, si è proceduto alla verifica idraulica dei tratti delle aste idrografiche che comportano interferenze con le aree d'impianto in progetto.

La stima dei parametri idraulici che caratterizzano il deflusso delle portate di piena nei tratti delle aste idrografiche oggetto di studio è stata condotta nell'ipotesi di moto permanente monodimensionale, che corrisponde alla condizione che il valore della portata sia costante nel tempo e nello spazio e la geometria delle sezioni trasversali possa variare lungo l'asse dell'alveo.

La validità del calcolo e la conseguente stima dei valori delle grandezze idrauliche scaturiti dal modello monodimensionale, in condizioni di moto permanente, è subordinata alle seguenti limitazioni del modello:

- analisi relativa a un tratto limitato;

 $\overline{a}$ 

- analisi sugli effetti del massimo valore del livello idrico raggiunto durante l'evento di piena e il corrispondente regime di velocità.

Lo schema monodimensionale in moto permanente, quale modello di propagazione della piena, permette di assimilare l'alveo e le fasce di pertinenza fluviale a un semplice canale a geometria variabile, nel quale le velocità si mantengono sostanzialmente parallele all'asse del corso d'acqua. La adeguatezza di tale ipotesi è giustificata sia dalle caratteristiche dell'andamento della linea d'asse dei tratti dei corsi d'acqua in esame, con curvature molto ridotte, sia dal fatto che le variazioni della forma delle sezioni lungo l'asse sono sufficientemente contenute, in modo da non contravvenire il vincolo della quasi-unidirezionalità del moto.

Basandosi sul concetto di quasi-unidirezionalità del campo di moto, peculiarità dei modelli monodimensionali, la corrente è individuata per mezzo di una coordinata curvilinea x, mentre le sezioni trasversali idriche della corrente si definiscono dalle intersezioni dell'ascissa curvilinea x con piani a essa ortogonali. Le grandezze fisiche, quali velocità, quantità di moto, energia, ecc., risultano matematicamente mediate nei piani ortogonali che identificano le sezioni idriche.

<sup>3</sup> Par. 5.1.2.3 Compatibilità idraulica Decreto 17 gennaio 2018 - Aggiornamento delle «Norme tecniche per le costruzioni».

# 3.3 ASSETTO GEOMETRICO E MODELLAZIONE DELLE SEZIONI

Per l'acquisizione della geometria del tratto del corso d'acqua in esame si è utilizzato un codice di calcolo largamente utilizzato a livello mondiale, l'HEC-RAS vers. 5.0.5 (Hydrologic Engineering Service – River Analysis System), distribuito dalla Water Resources Consulting Service per conto dell'US Army Corps of Engineers.

HEC-RAS è un programma di modellazione monodimensionale e pertanto interpreta il tratto d'alveo con la modalità prima illustrata, considerandolo quindi come un canale pseudo-rettilineo, nel quale le eventuali deviazioni planimetriche, comunque contenute, sono registrate inserendo tra due sezioni consecutive, oltre alla distanza misurata lungo l'asse, anche due distanze misurate nei punti che definiscono i margini dell'alveo fluviale in destra e in sinistra.

I passi seguiti nella compilazione plano-altimetrica del modello sono:

- 1. importazione del rilievo topografico;
- 2. tracciamento dell'asse principale dell'asta fluviale;
- 3. inserimento plano-altimetrico delle sezioni provenienti dagli elaborati di progetto;
- 4. caratterizzazione e ripartizione delle sezioni trasversali rilevate in tre parti: Channel, (alveo fluviale comprensivo delle aree golenali e dell'alveo inciso), LOB (area inondabile su sponda sinistra idraulica), ROB (area inondabile in destra idraulica).
- 5. attribuzione, per ogni sezione trasversale rilevata, dei valori del coefficiente di scabrezza o di resistenza idraulica di Manning "n" individuati nella tabella di Figura 9, utilizzata nel P.A.I. (2006) per la modellazione idraulica:
	- a. per la parte denominata Channel (alveo inciso e golene) si è assunto il valore  $n = 0.070$  m<sup>-1/3</sup>×sec:
	- b. per la parte denominata LOB (area inondabile in sinistra idraulica) si è assunto il valore  $n = 0.035$  m<sup>-1/3</sup>×sec;
	- c. per la parte denominata ROB (area inondabile in destra idraulica) si è assunto il valore  $n = 0.035$  m<sup>-1/3</sup>×sec.

# APPENDICE C – RISULTATI DELLE VERIFICHE IDRAULICHE

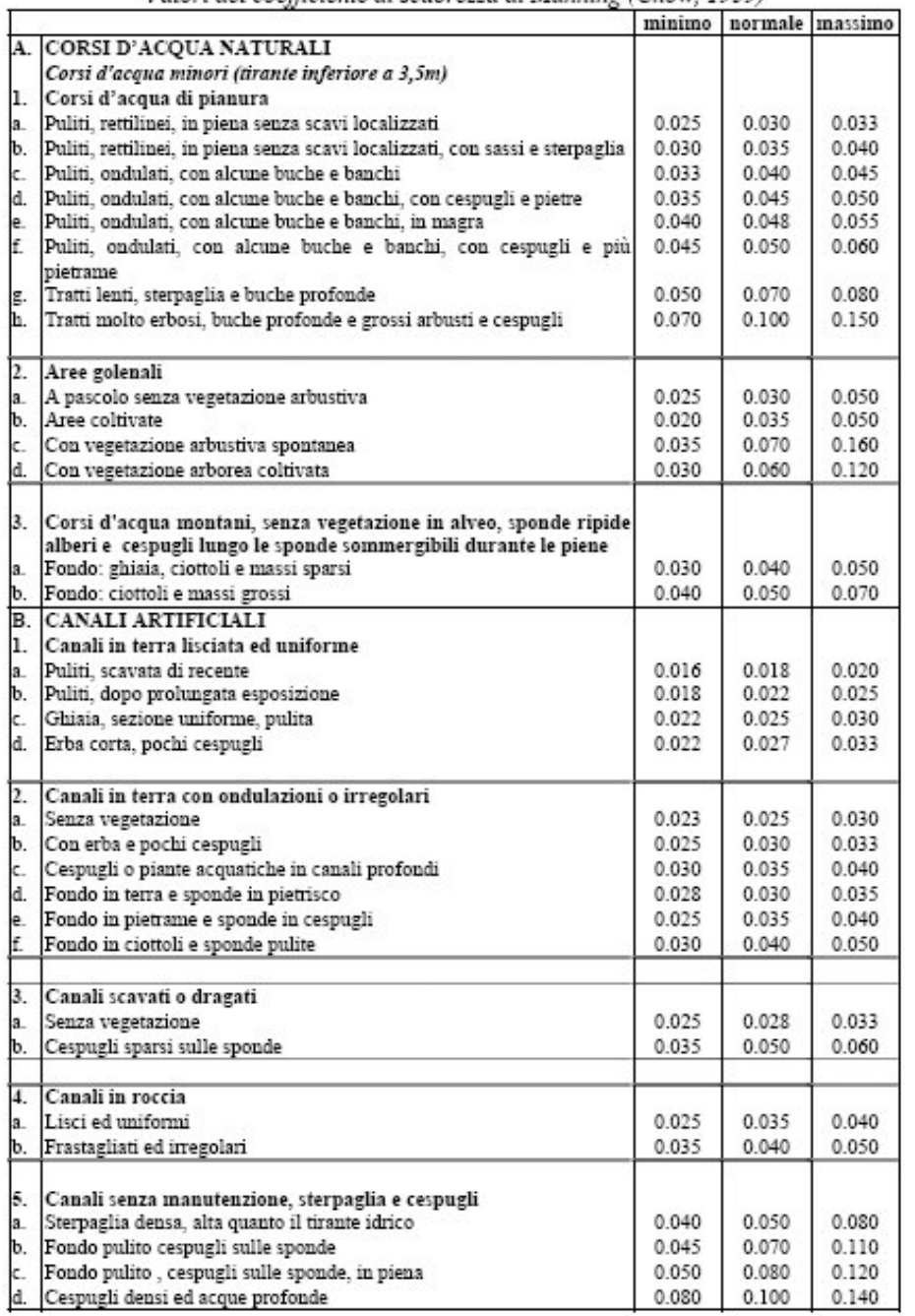

Valori del coefficiente di scabrezza di Manning (Chow, 1959)

Figura 9: Tabella dei valori del coefficiente di scabrezza di Manning (Fonte P.A.I. 2006)

#### 3.4 CONDIZIONI IDRAULICHE AL CONTORNO

La costruzione dei profili di rigurgito delle correnti di piena è stata effettuata immettendo le informazioni relative alla corrente in regime stazionario a cui associare le relative condizioni idrauliche al contorno ("Boundary Conditions").

Per la modellazione idraulica è stato applicato il modello monodimensionale realizzato con HEC-RAS, nell'ipotesi di regime di moto permanente e "Mixed Flow". In questo modo, il modello di calcolo determina, sulla base delle caratteristiche del canale, il tipo di regime di moto che si instaura, a partire dalle condizioni al contorno che è necessario imporre in corrispondenza delle sezioni di monte e di valle del modello geometrico, per potere avviare il calcolo dei profili di rigurgito.

Nelle modellazioni effettuate per il presente studio, si è attivata l'opzione prevista dal software di calcolo, con la quale mediante il comando "Critical Depth" si impone che l'altezza del tirante idrico di monte sia pari all'altezza critica raggiungibile dalla corrente nella suddetta sezione. Per quanto riguarda le condizioni di valle è stata imposta l'altezza di moto uniforme relativa alla pendenza che il tratto di valle possiede, misurato sul DEM della Regione Siciliana.

In generale, il confronto tra le configurazioni relative a "Stato di Fatto" e "Stato di Progetto" richiede che siano costruiti i relativi modelli e ciò è possibile mediante l'utilizzo del software HEC-RAS. Per rendere confrontabili le due configurazioni considerate, sono state adottate le stesse condizioni al contorno ("Boundary Conditions") e le stesse condizioni di moto ("Mixed Flow").

Nel caso in esame non si è in effetti proceduto a tale confronto ed è stata esaminata esclusivamente la condizione "Stato di Fatto", avendo valutato, come è illustrato in dettaglio nel successivo capitolo 4, che gli interventi in progetto non comportano modifiche della geometria del reticolo idrografico, non prevedendo la realizzazione di opere interferenti con i deflussi.

Per la costruzione del modello nella configurazione "Stato di Fatto" si sono reperite le informazioni geometriche dei tratti modellati e delle sezioni dal DEM 2m×2m elaborato dalla Regione Siciliana.

# 3.5 RISULTATI DELLA MODELLAZIONE IDRAULICA

La modellazione idraulica ha permesso di ricavare i valori di tutti i parametri necessari a definire e caratterizzare il deflusso delle portate di piena nei tratti d'interesse.

Per facilitare la lettura delle tabelle e dei grafici di output del modello è necessario esplicitare il significato fisico, matematico e geometrico di ogni parametro del modello riferito a ciascuna sezione trasversale, facendo riferimento alle seguenti etichette dell'output di HEC-RAS:

- RS (River Station), numero identificativo della sezione trasversale;
- Qtotal, portata complessiva defluente nell'intera sezione trasversale (costante in tutte le sezioni);
- Min Ch El (Minimum Channel Elevation), quota minima dell'alveo;
- W.S. Elev (Water Surface Elevation), quota della superficie idrica nella condizione di moto determinata;
- Crit W.S. (Critical Water Surface Elevation), quota della superficie idrica nella condizione di moto in stato critico;
- E.G. Elev (Energy Gradient Elevation), quota della linea dell'energia nella condizione di moto determinata;
- E.G. Slope (Energy Gradient Slope), pendenza locale della linea dell'energia nella condizione di moto determinata;
- Vel Chnl (Velocity Channel), velocità media nella sezione trasversale;
- Flow Area, superficie della sezione idrica trasversale;
- Top Width, larghezza in superficie della sezione idrica trasversale;
- Froude # Chl, numero di Froude.

Le figure che seguono mostrano l'estensione delle aste idrografiche oggetto di modellazione in relazione alla configurazione delle aree 01 e 02 di impianto delle opere in progetto, con indicazione delle sezioni di calcolo. Le prime due figure sono realizzate con il supporto cartografico costituito dal DEM 2m×2m elaborato dalla Regione Siciliana. Le due figure successive evidenziano la sovrapposizione delle medesime informazioni geometriche con l'ortofoto.

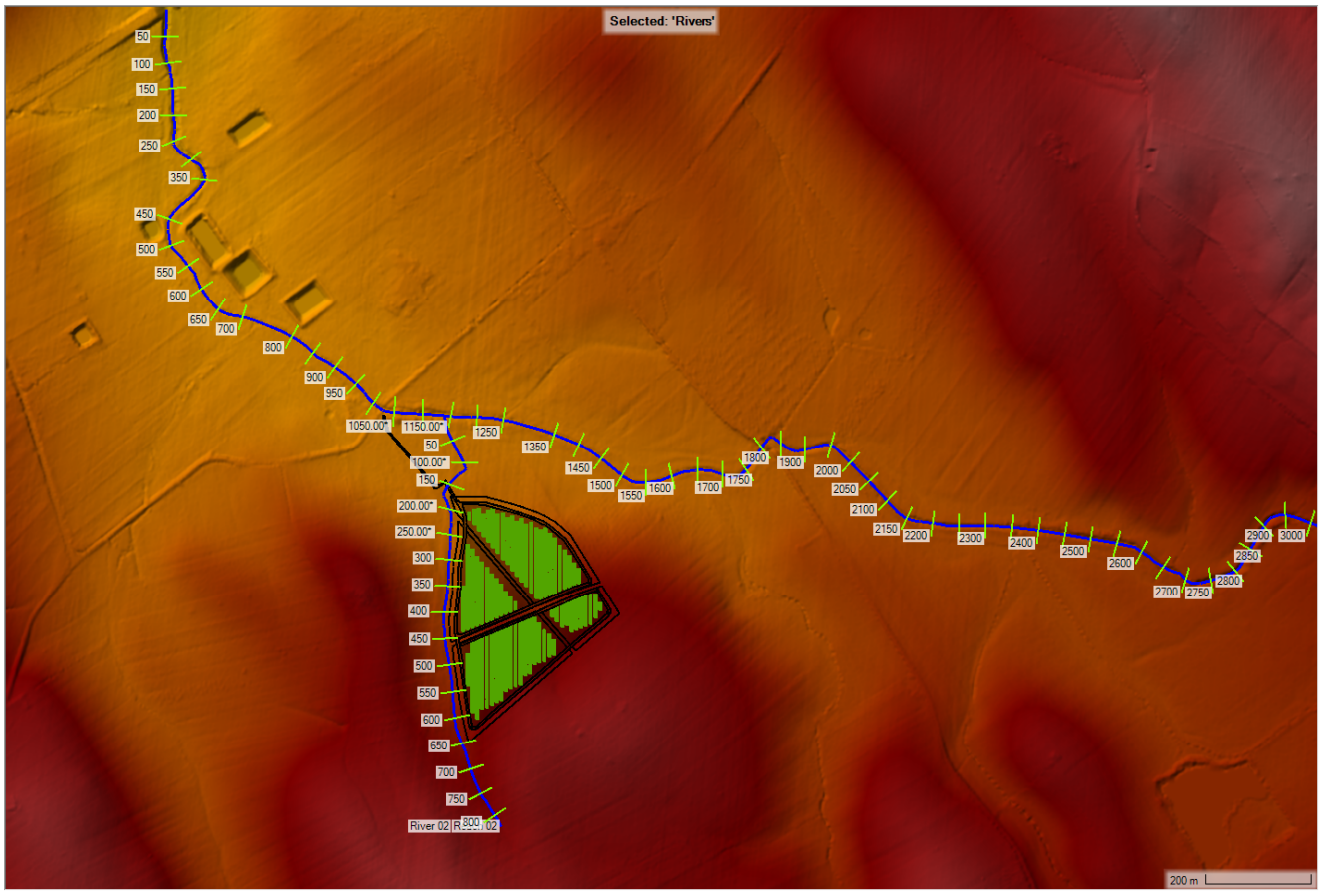

Figura 10: Sovrapposizione del modello idraulico con il DEM – in verde l'area 01 dell'impianto.

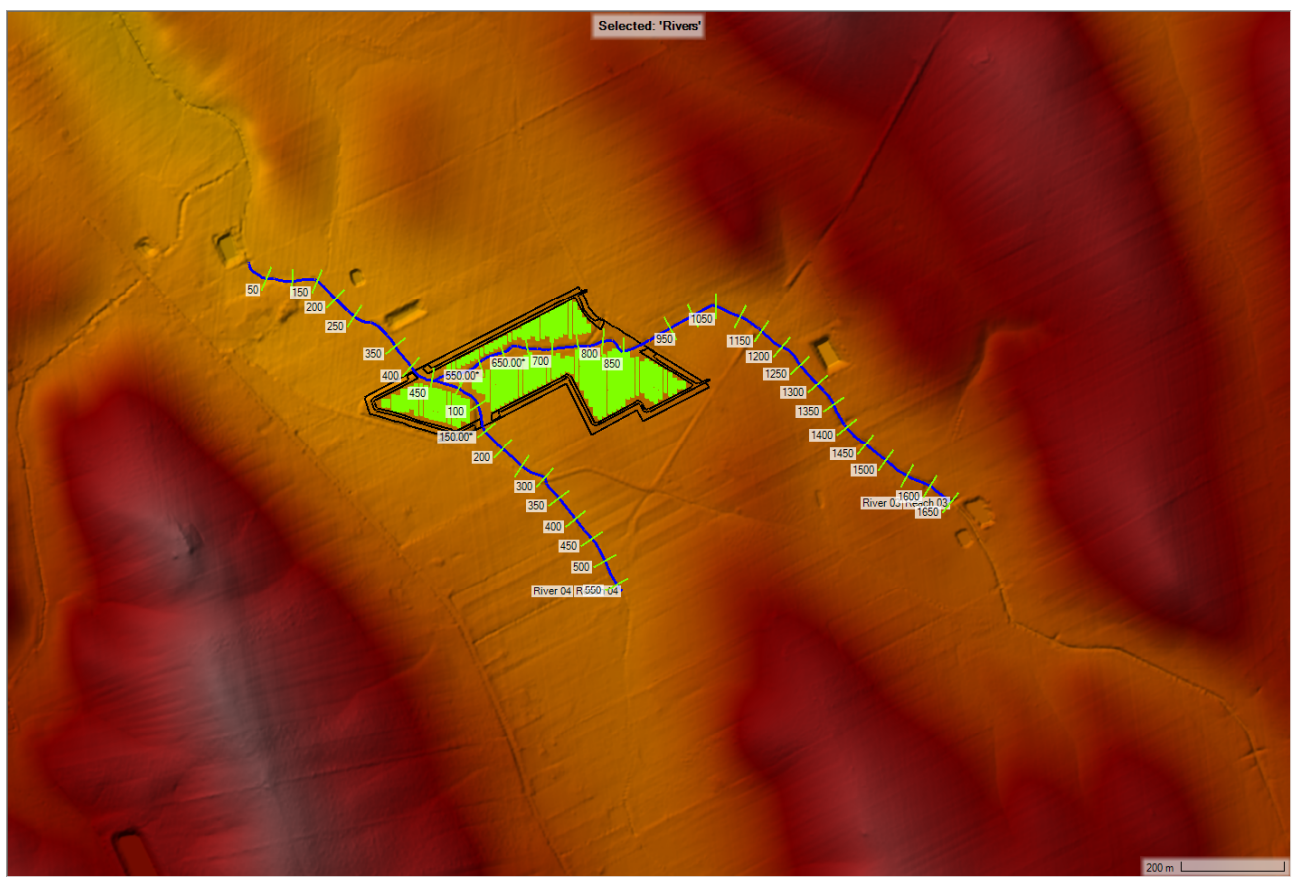

Figura 11: Sovrapposizione del modello idraulico con il DEM – in verde l'area 02 dell'impianto.

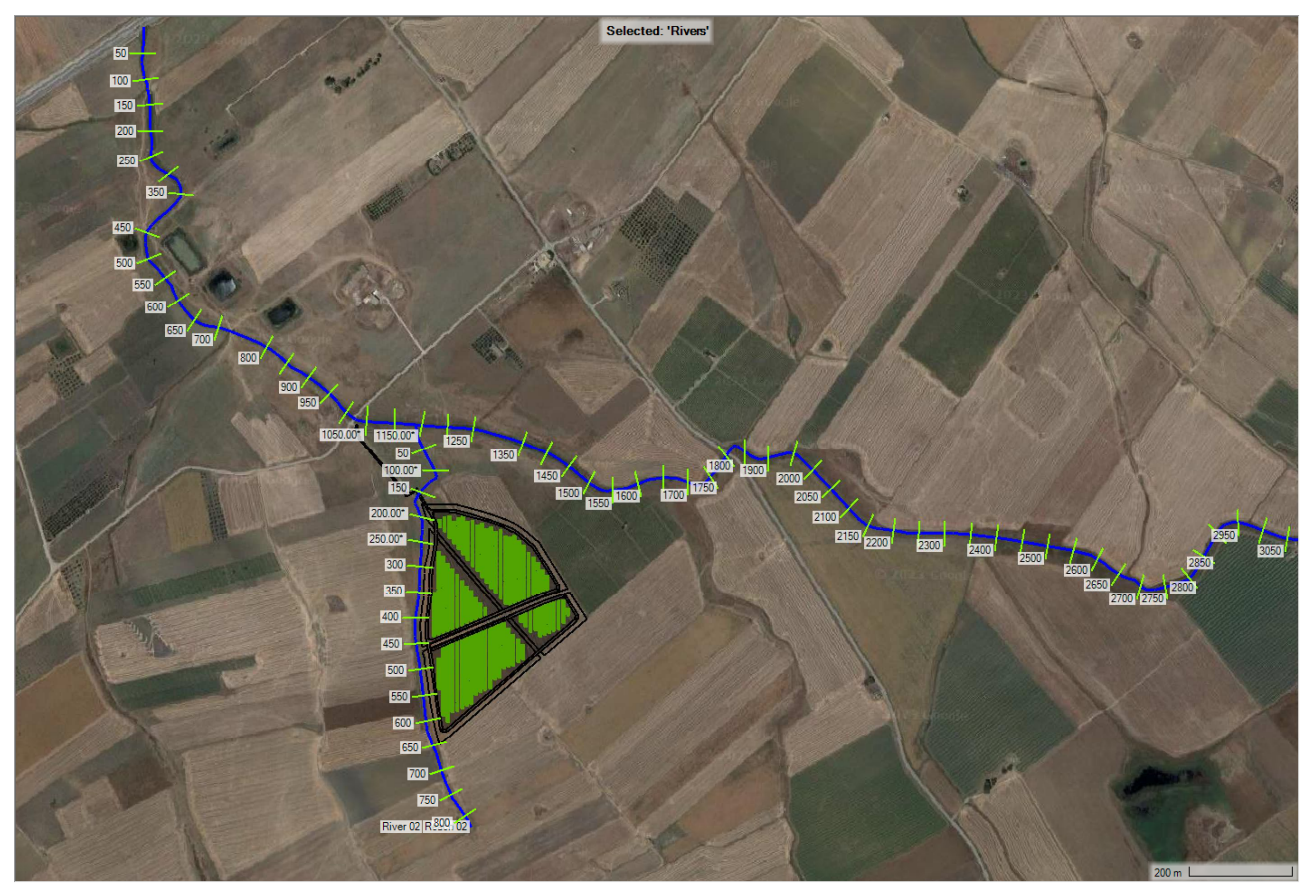

Figura 12: Sovrapposizione del modello idraulico con l'ortofoto – in verde l'area 01 dell'impianto.

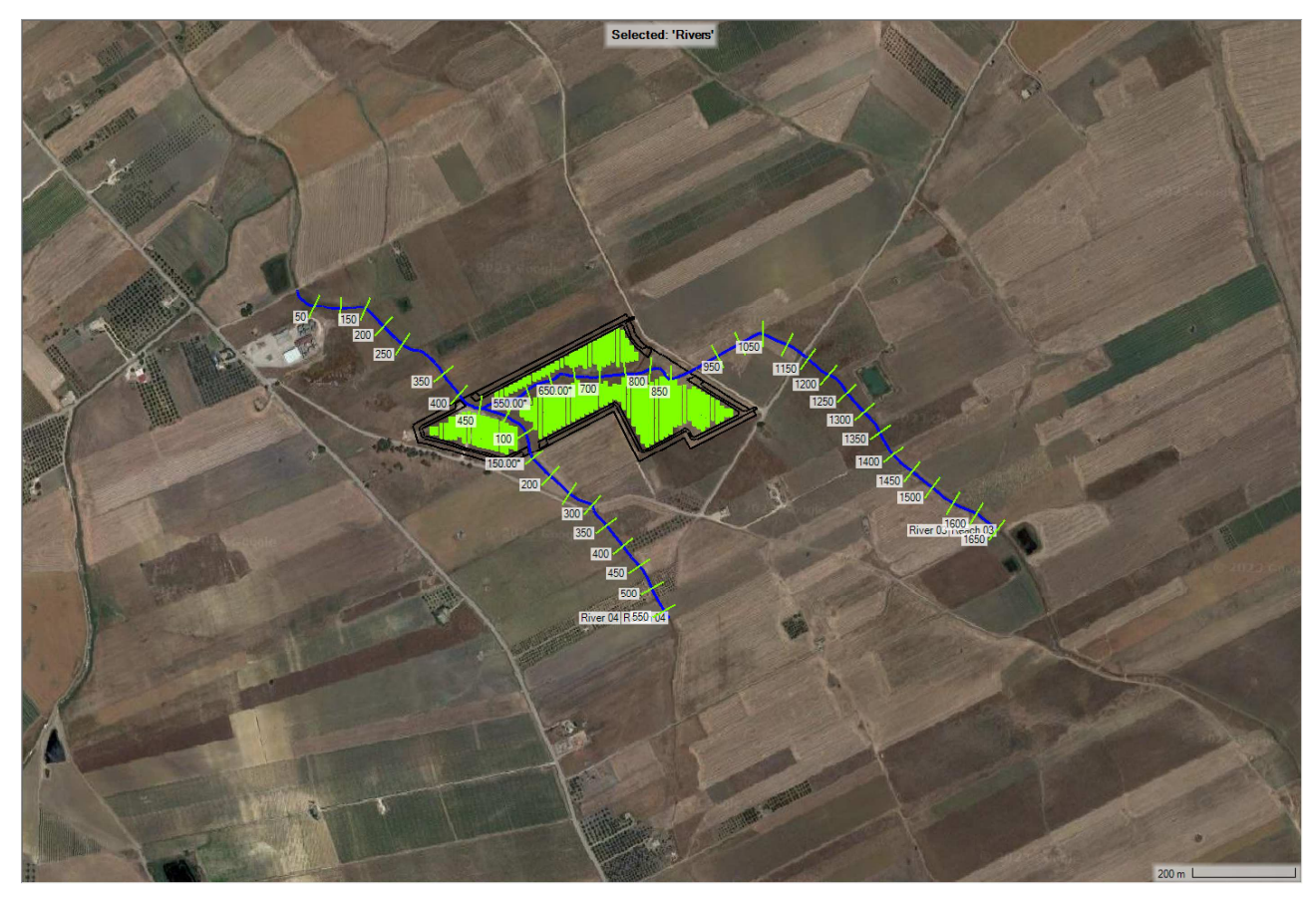

Figura 13: Sovrapposizione del modello idraulico con l'ortofoto – in verde l'area 02 dell'impianto.

Tutte le sezioni trasversali, i cui dati numerici sono stati inseriti nel modello di calcolo, sono state ricostruite per l'area oggetto di studio a partire dal modello digitale del terreno DEM 2m×2m elaborato dalla Regione Siciliana e scaricato dal sito web del Sistema Informativo Territoriale Regionale. Tale DEM è stato utilizzato per la realizzazione del modello attraverso il software RAS-Mapper, applicativo presente in HEC-RAS che permette la estrazione della geometria a partire da un modello digitale del terreno.

Le condizioni idrauliche al contorno imposte sono state descritte in precedenza.

In appendice allegata alla presente relazione si riportano tutte le sezioni modellate nello "Stato di Fatto", presenti lungo le singole aste idrografiche modellate.

Nelle figure seguenti sono riportati i contorni che definiscono, secondo le indicazioni del D.S.G. n. 119/22<sup>4</sup>, l'ampiezza delle fasce di pertinenza fluviale da sottoporre alle limitazioni d'uso di cui all'art. 96, lettera f, del R.D. n. 523 del 1904.

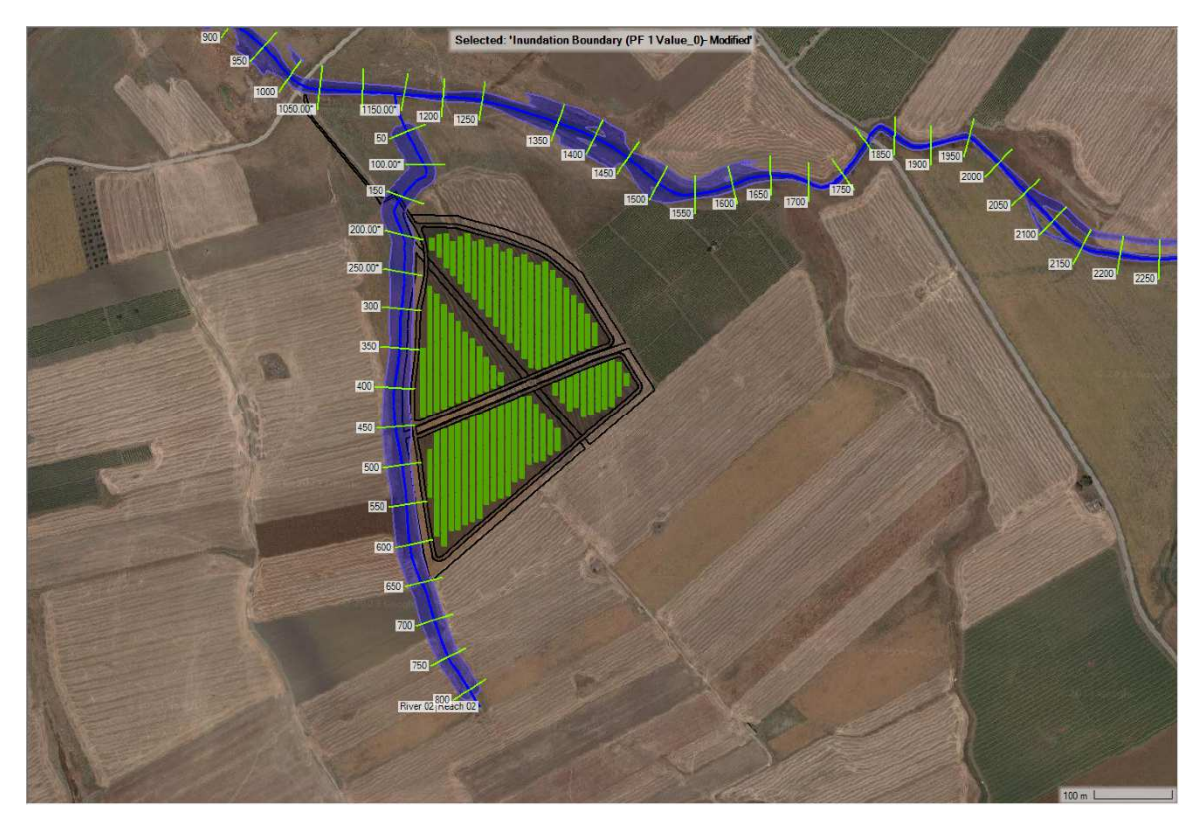

Figura 14: Contorni bagnati per un Tr di 5 anni ampliati di 10 metri per l'area 01 dell'impianto.

 $\overline{a}$ 

<sup>4</sup> Decreto del Segretario Generale dell'Autorità di Bacino del Distretto Idrografico Sicilia n. 119 del 9 maggio 2022, recante "Direttive per la determinazione dell'ampiezza dell'alveo nel caso di sponde incerte (art. 94 del R.D. n.523/1904) e per la determinazione della fascia di pertinenza fluviale da sottoporre alle limitazioni d'uso di cui all'art. 96, lettera f, del R.D. n. 523/1904"

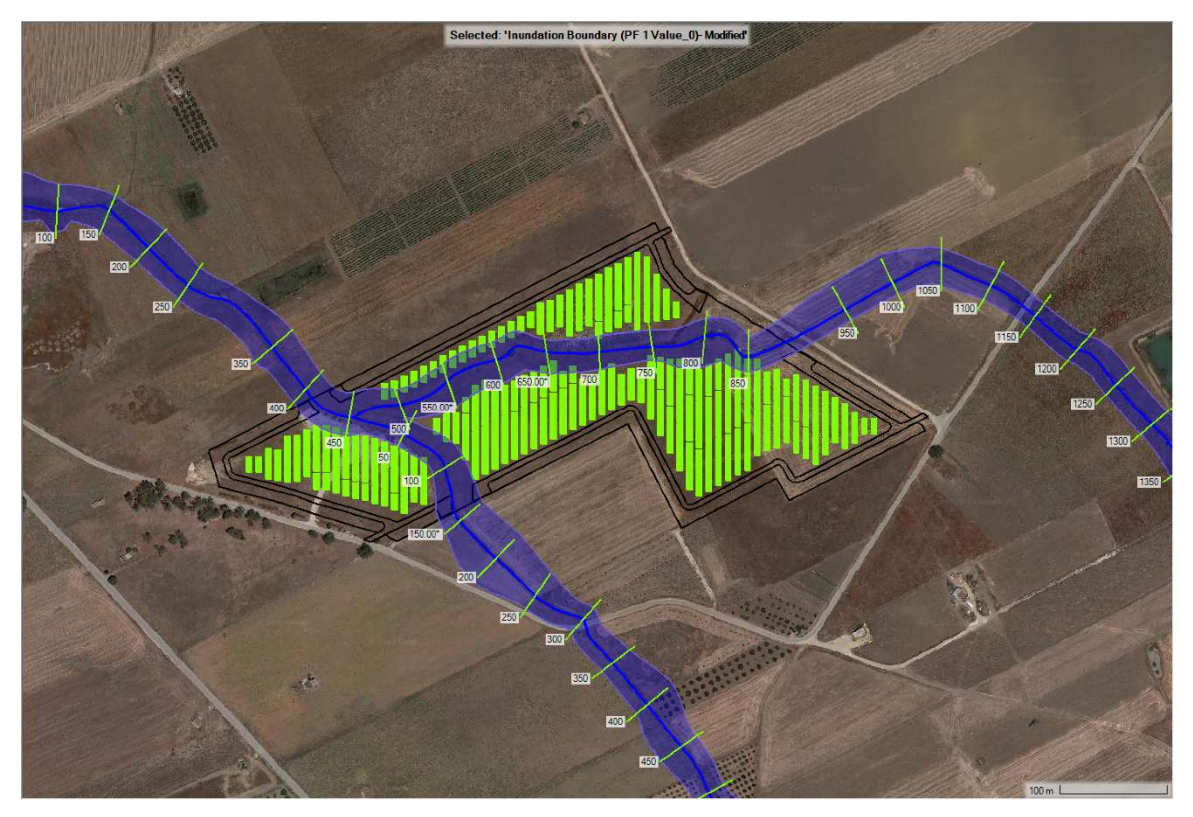

Figura 15: Contorni bagnati per un Tr di 5 anni ampliati di 10 metri per l'area 02 dell'impianto.

Le ampiezze delle aree evidenziate nelle precedenti figure sono state pertanto determinate, per le aste idrografiche di interesse a sponde incerte (alveo demaniale non riportato nelle mappe catastali), a partire dalla fascia interessata dal deflusso delle portate caratterizzate dal tempo di ritorno T<sub>R</sub> = 5 anni (piena ordinaria), ampliando tale fascia di ulteriori 10 m a partire da entrambi i limiti così determinati.

Si riportano inoltre in appendice i riepiloghi sotto forma di tabelle delle simulazioni effettuate nello "Stato di Fatto" e le sezioni trasversali che costituiscono l'output del software HEC-RAS, con indicazione grafica dei livelli idrici corrispondenti ai diversi tempi di ritorno presi in considerazione. La condizione di riferimento è lo "Stato di Fatto", avendo valutato, come già anticipato e illustrato in dettaglio nel successivo capitolo 4, che gli interventi in progetto non comportano modifiche nella geometria del reticolo idrografico e, quindi, del regime idrologico.

# **4 INVARIANZA IDROLOGICA E IDRAULICA**

Nel presente capitolo sono illustrate le considerazioni sviluppate con riferimento all'applicazione del principio di invarianza idrologica e idraulica, come richiesto dal D.D.G. n. 102 del 2021<sup>5</sup>. Si ricorda in proposito che l'applicazione del principio di invarianza idraulica e idrologica ha l'obiettivo di mantenere invariato, in presenza di un intervento potenzialmente in grado di modificare le caratteristiche di permeabilità dei suoli, il valore del coefficiente udometrico, cioè del contributo dell'unità di superficie alla formazione della portata.

Le valutazioni sono state eseguite in accordo all'Allegato 2 - Indirizzi tecnici per la progettazione di misure di invarianza idraulica e idrologica - del citato Decreto e seguendo quelle che sono, secondo il presente progetto, le previsioni di utilizzo delle sette aree in questione studio successivamente alla installazione dei pannelli fotovoltaici. In particolare, ci si riferisce ai contenuti della Relazione Agronomica allegata al progetto, alla quale si rimanda per il dettaglio.

Appare rilevante evidenziare preliminarmente che nell'Allegato 2 richiamato il primo passo indicato nel descrivere la procedura per il calcolo dell'invarianza idraulica consiste (punto i.) nella "Preliminare valutazione della possibilità di limitare l'impermeabilizzazione del suolo preferendo, per quanto possibile, volumetrie edilizie che si sviluppano in altezza e sistemazioni permeabili delle aree scoperte possibilmente a verde". Tale raccomandazione, come è di seguito indicato, trova preciso riscontro nelle caratteristiche dell'impianto agrivoltaico in progetto.

Le strutture saranno montate su pali infissi nel terreno, i tracker, che permettono ai moduli di muoversi e orientarsi seguendo il sole, generando un indice di ombreggiamento del suolo (ombra non fissa) fra il 15-30%. Ogni tracker è posto a circa 3 metri di altezza dal suolo tramite strutture in acciaio che fungono anche da sostegno per gli eventuali impianti di irrigazione.

L'impianto è stato pensato per massimizzare la destinazione agricola del terreno con l'obiettivo di salvaguardare le coltivazioni tipiche del territorio, delle biodiversità e l'equilibrio ambientale.

Nelle Linee Guida in materia di impianti agrivoltaici si afferma: "Pertanto si dovrebbe garantire sugli appezzamenti oggetto di intervento (superficie totale del sistema agrivoltaico, Stot) che almeno il 70% della superficie sia destinata all'attività agricola, nel rispetto delle Buone Pratiche Agricole (BPA).

Nella Relazione Tecnica Agronomica si legge: "Tutte le aree dove saranno installati i pannelli solari, saranno circondate da una fascia arborea costituita da piante di ulivo di varietà autoctone impiantate con sesto a quinconce, alla distanza di 4X5 mt, che avranno anche la funzione di mitigare la visibilità dei pannelli nel paesaggio. Anche le aree esterne all'impianto e dove per destinazione non è possibile installate i pannelli fotovoltaici, saranno destinati all'olivicoltura. La superficie agricola utile -del terreno

 $\overline{a}$ 

<sup>5</sup> Decreto del Dirigente Generale dell'Autorità di Bacino del Distretto Idrografico Sicilia n. 102 del 23 giugno 2021, recante "Criteri e metodi di applicazione del principio di invarianza idraulica e idrologica".

sottostante ai pannelli e tra le stringhe - sarà destinata alla coltivazione di melone giallo di Paceco avvicendato con leguminose da granella, quali lenticchie o ceci per il consumo umano e saranno inseriti anche un numero idoneo di alveari, il tutto in regime di coltivazione biologica."

La condizione "Stato di progetto", nel caso dell'intervento al quale si riferisce il presente studio, è caratterizzata essenzialmente dalla disposizione dei pannelli fissi installati in opera come nello schema della figura seguente.

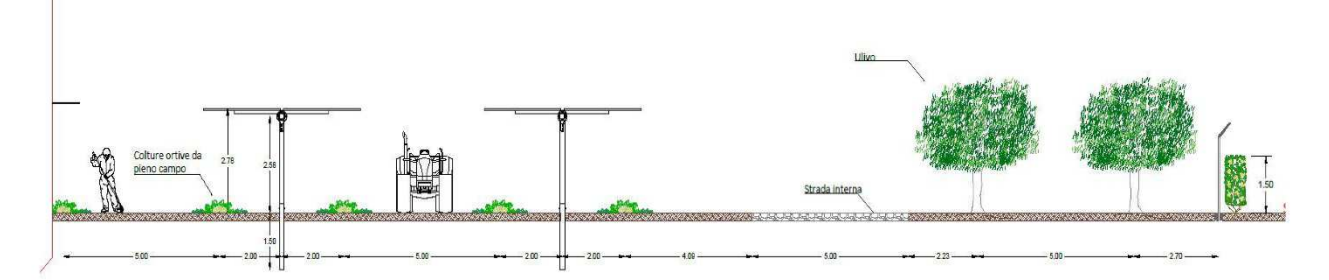

Figura 16: Sezione tipo tracker monoassiali e fascia di mitigazione.

Pertanto tutte le aree interessate dall'installazione dei pannelli saranno anche sfruttate per differenti coltivazioni.

Quanto affermato nella Relazione Agronomica costituisce la premessa per una attenta riflessione circa la necessità di prevedere in progetto specifici presidi idraulici per il conseguimento dell'invarianza idraulica e idrologica. Tale esigenza nascerebbe nel caso in cui si riscontrassero, nella condizione "Stato di progetto", modifiche delle caratteristiche di permeabilità delle superfici tali da prefigurare aumenti dei deflussi superficiali.

Lo schema in figura evidenzia che con tale disposizione, in occasione degli eventi di pioggia, si genererebbe esclusivamente una concentrazione degli afflussi meteorici nelle fasce comprese tra i filari di pannelli. Tenendo nel giusto conto la peculiarità delle coltivazioni scelte si ritiene del tutto ragionevole concludere che la condizione "Stato di progetto" (post operam) nelle due aree sarà tale da non configurare di fatto alcuna significativa modifica della caratteristica di permeabilità dei terreni interessati, la cui persistenza risulterà inoltre garantita dalla continua lavorazione agricola di cui saranno oggetto.

L'affermazione che non si preveda una perdita di permeabilità complessiva del suolo nelle aree oggetto degli interventi in seguito alla realizzazione del progetto (post operam) comporta che non si verificherà alcuna variazione dei deflussi superficiali generati dagli eventi di pioggia.

Il principio di invarianza idrologica e idraulica risulta pertanto rispettato nella condizione "Stato di progetto" senza che vi sia la necessità di prevedere specifiche opere, escludendo con tale affermazione anche la realizzazione di una qualsiasi rete di intercettazione dei deflussi superficiali. Infatti, la creazione di linee di concentrazione preferenziali accelererebbe il deflusso delle portate, via via crescenti, verso i corpi idrici recettori finali, dando luogo all'effetto indesiderato di generare un aumento delle portate nella rete idrografica interessata. Il mantenimento del ruscellamento superficiale naturale, non concentrato, comporta invece il progressivo smaltimento delle acque di origine meteorica per infiltrazione nel suolo, ulteriormente favorito dalla presenza degli apparati radicali delle coltivazioni.

In definitiva, preso atto che le superfici di suolo che si prevede in progetto di coprire con le stringhe di pannelli, cosi come quelle comprese tra stringhe adiacenti, saranno oggetto di interventi di inerbimento, rinzollatura periodica, realizzazione di fasce arboree nel perimetro di tutte le zone destinate all'installazione dei pannelli, adeguate a mantenere inalterata la permeabilità riferita alle condizioni ante operam, evidenziato che le pratiche agricole escludono che si possa attuare un effetto di compattazione del terreno in corrispondenza delle aree dei campi fotovoltaici, si ritiene di potere concludere che l'installazione dei pannelli non comporti un incremento del coefficiente di deflusso e, quindi, delle portate e dei volumi idrici prodotti in tempo di pioggia.

# **5 CONCLUSIONI**

La presente Relazione idrologico-idraulica è stata redatta nell'ambito della documentazione predisposta ai fini dell'ottenimento della Autorizzazione Unica per la realizzazione dell'impianto agrivoltaico denominato "Impianto Agrivoltaico La Pergola" nel territorio dei Comuni di Paceco (TP) e Misiliscemi (TP).

Caratteristica peculiare di un impianto agrivoltaico consiste nella soluzione innovativa che associa il fotovoltaico con le pratiche agricole e pastorali, consentendo di fatto la realizzazione di impianti per la produzione di energia pulita senza sottrazione di suolo all'agricoltura e ai pascoli.

Il presente studio, redatto secondo quanto previsto con il D.S.G. n. 119/22, ha consentito di verificare il rispetto delle limitazioni d'uso contenute nell'art. 96, lettera f, del Regio Decreto n. 523 del 1904 "Testo unico sulle opere idrauliche", individuando con apposita modellazione idraulica le aree che possono essere raggiunte dalle acque in caso di eventi di piena corrispondenti a un tempo di ritorno di 5 anni e ampliando tali aree di 10 m da entrambi i lati. Come è argomentato in dettaglio nella Relazione Generale, con riferimento alla disposizione planimetrica prevista in progetto per i moduli di pannelli fotovoltaici, la circostanza che alcuni pannelli ricadano all'interno della fascia di rispetto definita con il R.D. n. 523/04 non si ritiene costituisca, nella sostanza, effettiva inosservanza del vincolo, con riferimento alle finalità dello stesso.

La modellazione idraulica è stata effettuata anche per i tempi di ritorno di 50, 200 e 300 anni, indicati dal P.A.I., ed è stato verificato che le aree soggette a esondazione così determinate risultano contenute all'interno della fascia di rispetto come sopra determinata. Ciò comporta la sussistenza della compatibilità idraulica degli interventi in progetto.

Sono state analizzate le caratteristiche del progetto alla luce della esigenza di ottemperare al rispetto dei principi di invarianza idraulica e idrologica, secondo quanto disposto dal Decreto del Dirigente Generale dell'Autorità di Bacino del Distretto Idrografico della Sicilia n. 102 del 23 giugno 2021 e dall'art. 11 delle Norme di Attuazione del P.A.I Sicilia (aggiornamento 2021).

Il progetto prevede che le superfici di suolo che risulteranno occupate dalle stringhe di pannelli, cosi come quelle comprese tra stringhe adiacenti, saranno oggetto di specifici interventi volti a garantire la continuità delle pratiche agricole (inerbimento, rinzollatura periodica, realizzazione di fasce arboree di mitigazione). Essi costituiscono a tutti gli effetti interventi di mitigazione dell'impatto delle opere sulle capacità drenanti dei terreni interessati, risultando adeguati a mantenere inalterata la permeabilità riferita alle condizioni ante operam. Le pratiche agricole sono tali da escludere che si possa attuare un effetto di compattazione del terreno in corrispondenza delle aree dei campi fotovoltaici.

Pertanto, si ritiene di potere escludere che la realizzazione dell'impianto agrivoltaico in progetto comporti una perdita di permeabilità del suolo né un incremento del coefficiente di deflusso e, quindi, delle portate e dei volumi idrici prodotti in tempo di pioggia, risultando soddisfatto il principio di invarianza idrologica e idraulica senza che si renda necessario prevedere alcuna opera per la laminazione delle portate o per la infiltrazione dei volumi di origine meteorica.

Infine, il raggiungimento degli obiettivi di tutela ambientale indicati in questa sede sarà garantito e salvaguardato dal monitoraggio ambientale e agricolo previsto in progetto, in conformità al comma 2 dell'art. 18 del D. Lgs.vo n. 152/2006, recante "Norme in materia ambientale", che recita: "Il monitoraggio assicura il controllo sugli impatti significativi sull'ambiente derivanti dall'attuazione dei piani e dei programmi approvati e la verifica del raggiungimento degli obiettivi di sostenibilità prefissati, così da individuare tempestivamente gli impatti negativi imprevisti e da adottare le opportune misure correttive."

> (ing. Fabio Marineo) ORDINE DEGLI INGEGNERI DELÍA PROVINCIA DI PALERMO Dott. Ing. Fabio Marineo 39 dell'Albo